FH JOANNEUM University of Applied Sciences Institut für Fahrzeugtechnik / Automotive Engineering

# **Vorgaben und Richtlinien zur Verfassung und Gestaltung von studentischen Arbeiten**

**am Institut für**

**Fahrzeugtechnik / Automotive Engineering**

**Entwurf (Ver. 0.7 W)**

verfasst von D. Rubeša

**Graz, Mai 2024**

## **Vorbemerkung**

Die Arbeit an der Erstellung der "Vorgaben und Richtlinien zur Verfassung und Gestaltung von studentischen Arbeiten am Institut für Fahrzeugtechnik / Automotive Engineering" ist noch im Gange. Die vorliegende Version dieser Vorgaben und Richtlinien stellt einen Entwurf dar. In ihm sind noch ein Unterkapitel und sogar ein ganzes Kapitel ausständig. Das fehlende Unterkapitel soll über den Formelsatz handeln. Im derzeit noch fehlenden Kapitel 2 wird kurz auf den fachlich-wissenschaftlichen Schreibstil eingegangen. Die Eingliederung der ausstehenden Abschnitte in die Gesamtstruktur des Dokuments ist dennoch aus dem Inhaltsverzeichnis ersichtlich; deren Überschriften sind jedoch in Grau gesetzt.

Auf einen angemessenen fachlich-wissenschaftlichen Schreibstil und den Formelsatz wird im Rahmen des Kollegs "Schriftliche Kommunikation und Seminararbeit" eingegangen, wozu es auch entsprechende Unterlagen und Literaturverweise gibt.

## **Inhaltsverzeichnis**

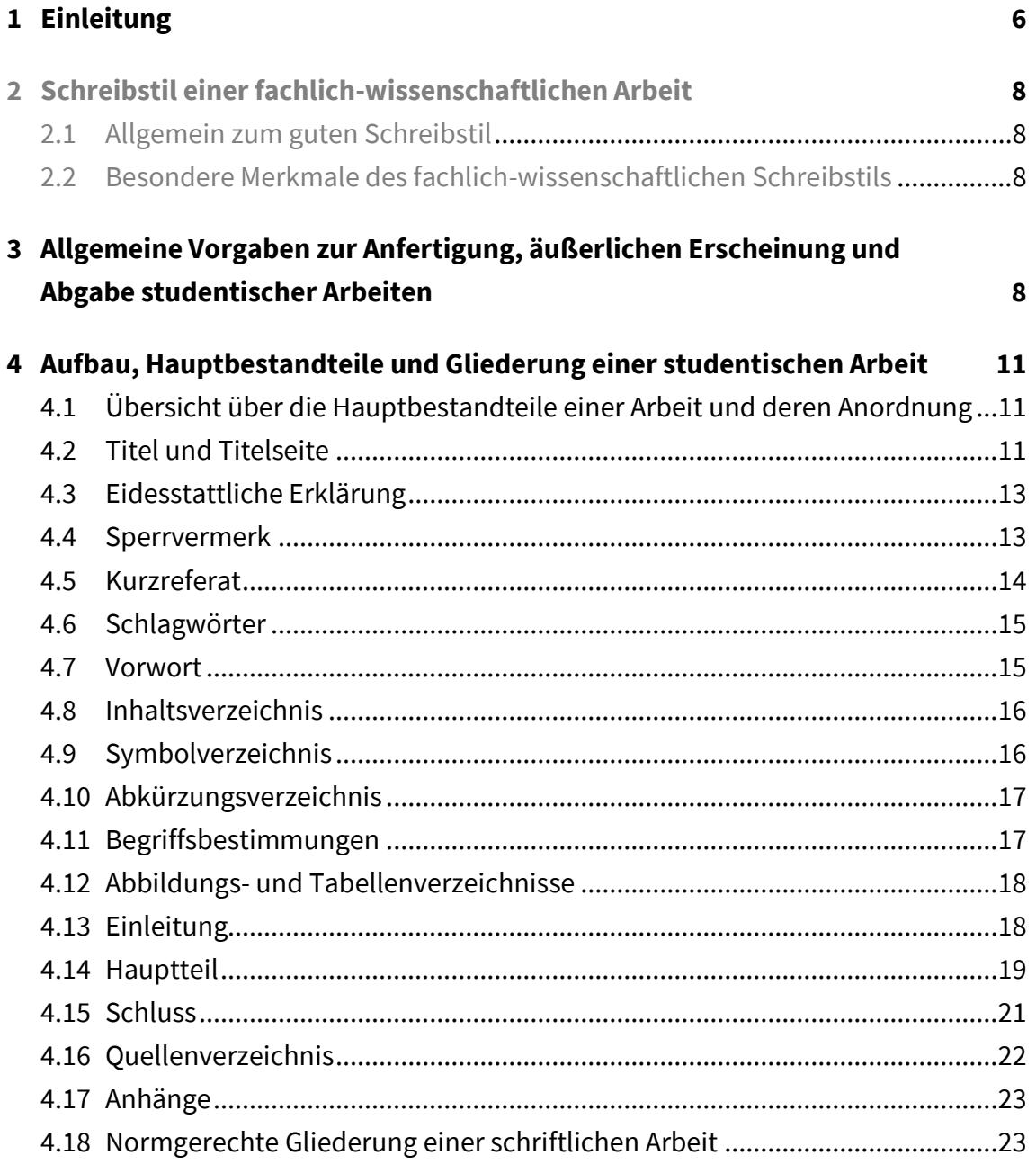

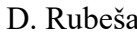

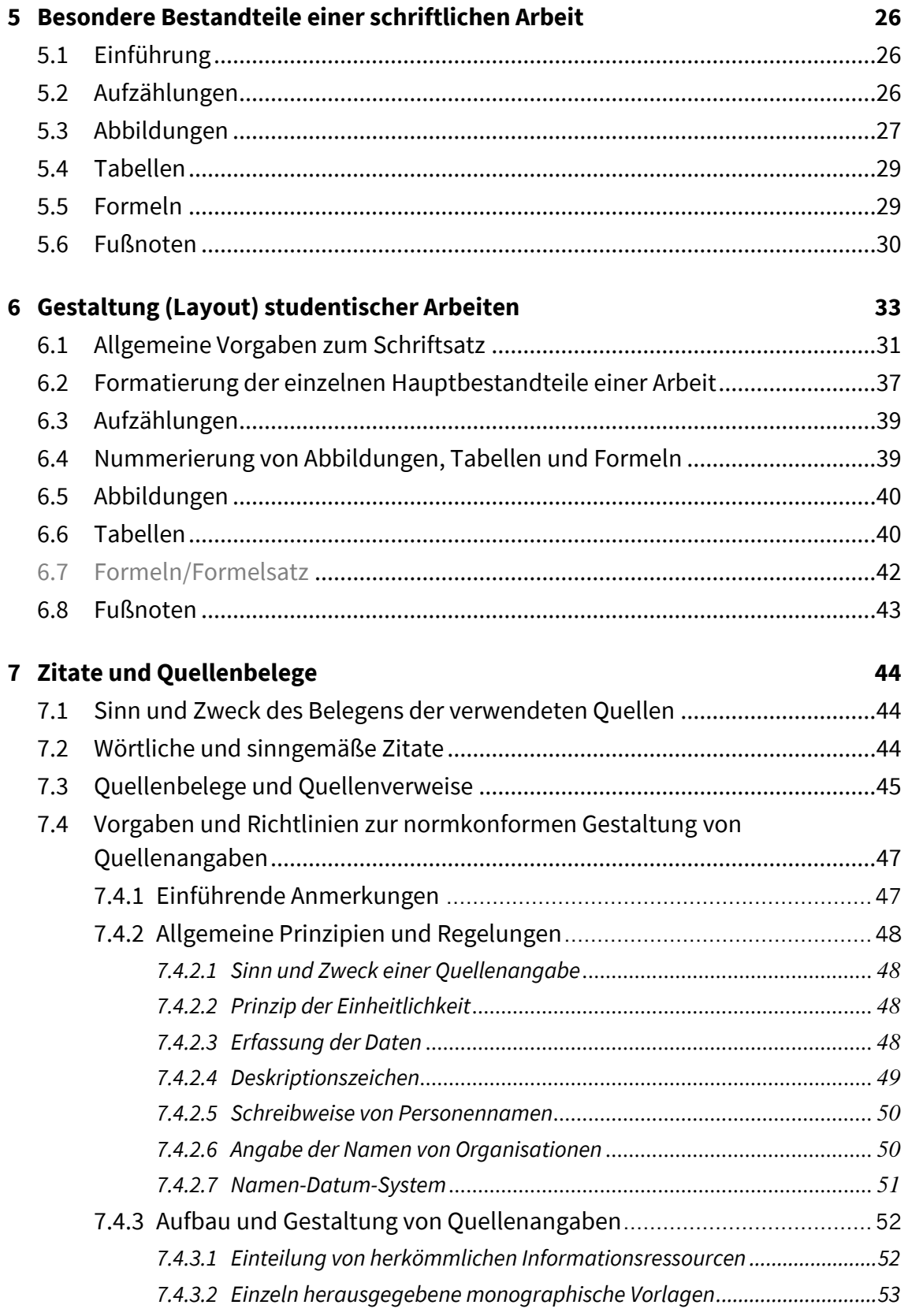

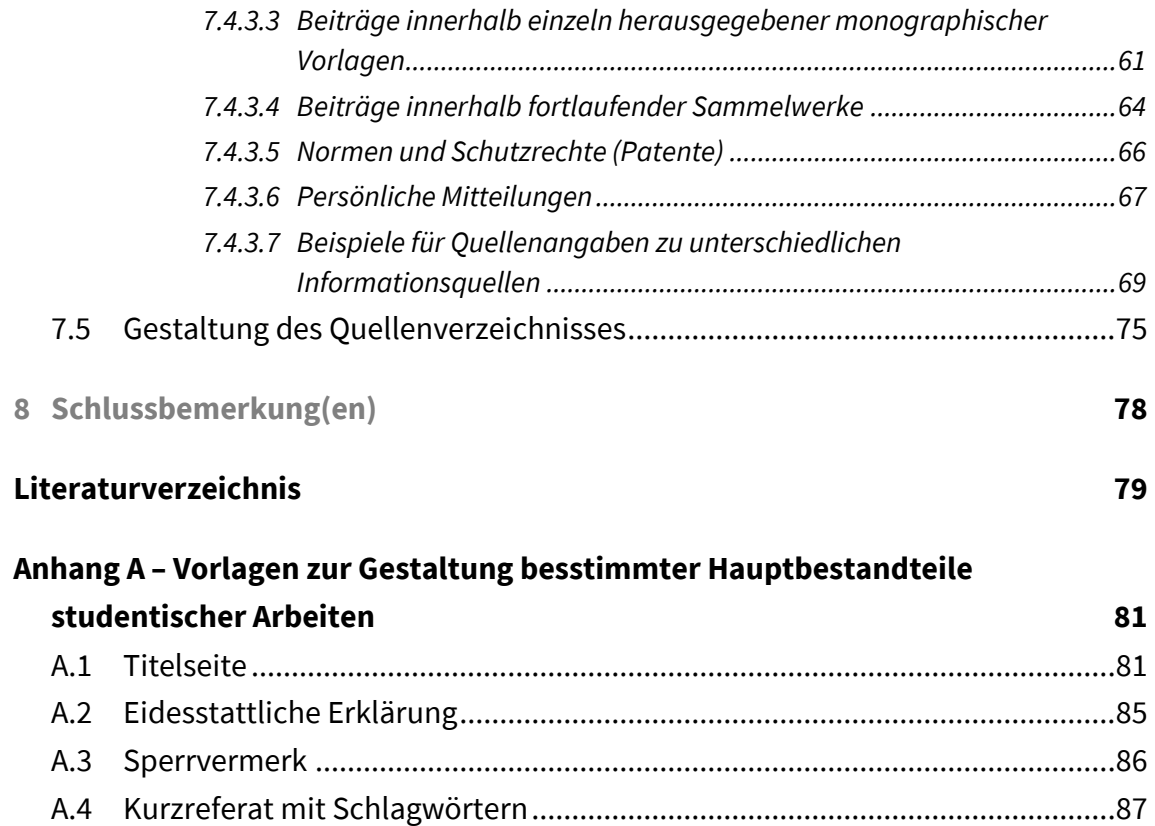

## <span id="page-5-0"></span>**1 Einleitung**

Für die Verfassung und Gestaltung sämtlicher studentischer schriftlicher Arbeiten am Institut für Fahrzeugtechnik / Automotive Engineering gelten in Übereinstimmung mit den geltenden Normen sowie Richtlinien der FH JOANNEUM – University of Applied Sciences die in diesem Dokument festgelegten Vorgaben und Richtlinien. Darüber hinaus können die einzelnen Betreuerinnen und Betreuer<sup>1</sup> weitere Richtlinien definieren. In begründeten Ausnahmefällen kann von der einen oder anderen hier angegebenen Bestimmung abgewichen werden.

Durch das Einhalten der hier festgelegten Vorgaben und Richtlinien wird ein einheitlicher Aufbau und ein einheitliches Erscheinungsbild aller am Institut geschriebenen studentischen Seminar-, Projekt- und Abschlussarbeiten (d. h. Bachelor- und Masterarbeiten) sowie Praktikumsberichte sichergestellt. Die gleichen Bestimmungen können auch bei der Erstellung sonstiger am Institut erstellten Arbeiten – wie Projekt- und Forschungsberichte, Gutachten u. dgl., aber auch Skripta und sonstiger Lehrmittel – sinngemäß befolgt werden.

Das vorliegende Dokument legt grundsätzlich die Forderungen in Hinsicht auf die formale Gestaltung einer schriftlichen Arbeit fest: von ihrer Gesamtheit bis zu gewissen Einzelheiten. Forderungen, die sich an allerlei sprachliche Aspekte einer fachlichwissenschaftlichen und somit auch einer studentischen Arbeit stellen, können nicht gleicherweise formalisiert werden. Dennoch werden einige diesbezügliche Ansprüche und Empfehlungen im **Kapitel 2** kurz angesprochen. **Kapitel 3** beinhaltet allgemeine Vorgaben zur Anfertigung, äußerlichen Erscheinung und Abgabe studentischer Arbeiten. Im **Kapitel 4** wird der richtige formale Aufbau einer studentischen Arbeit festgelegt, wonach auf deren einzelne Hauptbestandteile sowie die regelrechte Gliederung einer

<sup>1</sup> Zur Förderung der Lesbarkeit wird im weiteren Text bei personenbezogenen Substantiven, zugehörigen Artikeln und Adjektiven, Pronomen und Numeralia in der Regel auf die Verwendung einer gendergerechten doppelten grammatikalischen Geschlechtsform verzichtet, und es werden verallgemeinernd nur deren maskuline Formen verwendet, die überall genauso durch die femininen Formen ausgetauscht oder ergänzt werden können.

fachlich- wissenschaftlichen Arbeit näher eingegangen wird. Im nachfolgenden **Kapitel 5** werden die einzelnen speziellen einzugliedernden Bestandteile einer schriftlichen Arbeit wie Aufzählungen, Abbildungen, Tabellen, Formeln und Fußnoten in Hinsicht auf deren Inhalt, Sinn und Zweck besprochen. **Kapitel 6** beinhaltet konkrete, bis in manches Detail festgelegte Vorgaben zur Gestaltung (Layout) des Textes sowie der einzelnen Bestandteile studentischer Arbeiten. Ein besonderes Thema in diesem Zusammenhang stellt der korrekte Formelsatz dar, der im Unterkapitel 6.7 behandelt wird. **Kapitel 7** ist dem wichtigen Themenkreis des richtigen Zitierens und des Belegens der verwendeten Quellen gewidmet. Dabei könnte das umfangreiche und daher komplex aufgebaute Unterkapitel 7.4, in dem die genauen Vorgaben und Richtlinien zum normkonformen Aufbau und Gestaltung von Quellenangaben festgelegt sind, auch als ein alleinstehendes Nachschlagewerk betrachtet werden. Im abschließenden **Kapitel 8** sind einige Schlussbemerkungen angebracht. Im **Anhang A** sind die Vorlagen zur Gestaltung der Titelseite und des Kurzreferats (mit beigefügten Schlagwörtern) einer studentischen Arbeit sowie die Muster für die eidesstattliche Erklärung und den Sperrvermerk in einer Abschlussarbeit zu finden.

Das vorliegende Dokument wurde hauptsächlich nach den in ihm beschriebenen Vorgaben und Richtlinien gestaltet und kann somit selbst – auch wenn es nicht alle möglichen Bestandteile beinhaltet – als Vorlage zur Erstellung studentischer und sonstiger fachlich-wissenschaftlicher Arbeiten am Institut für Fahrzeugtechnik / Automotive Engineering der FH JOANNEUM herangezogen werden. Sämtliche Vorgaben zu Schriftgrößen, Abständen und Positionierungen einzelner Elemente einer schriftlichen Arbeit – sei es in mm, sei es in der typographischen Maßeinheit Punkt (1 pt =  $\frac{1}{72}$  Zoll = 0,3527 mm) – beziehen sich auf schriftliche Arbeiten, die mit dem Textverarbeitungsprogramm MS Word erstellt werden sollen. Für die Erstellung von schriftlichen Arbeiten mit LATEX steht ein entsprechendes Template zu Verfügung, das diese Vorgaben automatisch einhält. Bei der Verwendung sonstiger Textverarbeitungsprogramme sollen diese nach dem Vorbild dieses Dokuments (weitgehend) eingehalten werden.

<span id="page-7-2"></span>…

<span id="page-7-3"></span>…

# <span id="page-7-0"></span>**2 Schreibstil einer fachlich-wissenschaftlichen Arbeit**

### <span id="page-7-1"></span>**2.1 Allgemeines zum guten Schreibstil**

**2.2 Besondere Merkmale des fachlichwissenschaftlichen Schreibstils**

# **3 Allgemeine Vorgaben zur Anfertigung, äußerlichen Erscheinung und Abgabe studentischer Arbeiten**

**Sprache.** – Studentische Arbeiten am Institut für Fahrzeugtechnik / Automotive Engineering können im Sinne des im Curriculum implementierten Konzeptes einer zweisprachigen fachlichen Ausbildung grundsätzlich sowohl in deutscher als auch in englischer Sprache verfasst werden. Die Verfassung einer Arbeit in englischer Sprache setzt allerdings die Zustimmung der oder des Englischlehrenden am Institut voraus.

**Software.** – Zur Textverarbeitung sowie Erstellung und Verarbeitung jeglicher Strichzeichnungen und sonstigen Bildmaterials können beliebige Computerprogramme verwendet werden. Für das Nichteinhalten von Normen und sonstiger Vorgaben können allerdings keine Unzulänglichkeiten der verwendeten Software als Ausrede dienen. Was die Textverarbeitung selbst betrifft, liefert das Softwarepaket LATEX zweifellos das schönste Ergebnis.<sup>2</sup>

**Bildmaterial.** – Bei der Übernahme von Bildmaterial aus fremden Quellen oder Programmen soll auf dessen Qualität geachtet werden, sodass vor allem die Lesbarkeit aller Bildinschriften gewährleitet ist, aber auch das Erscheinungsbild dieses Bildmaterials dem sachlichen Stil einer fachlich-wissenschaftlichen Arbeit entspricht.

**Papier.** – Alle gedruckten studentischen Arbeiten sind auf glattem, weißem Druckpapier vom Format A4 mit einer Stärke (bzw. Grammatur) von 80 g/m² bis 120 g/m² und in ausreichender Qualität anzufertigen.

**Druck.** – Studentische Arbeiten müssen einseitig, in schwarzer Farbe gedruckt werden. Etwaige Hervorhebungen im Text können durch Fettdruck, Kursivschrift oder Unter-

<sup>2</sup> Die vorliegende Version des Entwurfs ist dennoch mit dem meistverwendeten Textverarbeitungsprogramm MS Word erstellt worden. Es gibt allerdings auch eine entsprechende LATEX-Version dieses Entwurfs.

streichung erreicht werden. Farben sind selbst in Abbildungen, speziell auch in Schaubildern, sparsam zu verwenden, und nur dann, wenn dies einem bestimmten Zweck dient.

**Bindung.** – Seminar- und Projektarbeiten sowie Praktikumsberichte können drahtgeheftet (spiralgebunden) oder leimgebunden, jeweils mit einem durchsichtigen vorderen Umschlag und einem etwas stärkeren hinteren Umschlag, abgegeben werden. Abschlussarbeiten (d. h. Bachelor- und Masterarbeiten) müssen hartgebunden abgegeben werden.

**Abgabe.** – Bei allen studentischen schriftlichen Arbeiten müssen die offiziell festgelegten und ggf. mit dem jeweiligen Betreuer vereinbarten Abgabefristen und -modi eingehalten werden. Zur Abgabe von Abschlussarbeiten sind auch die Bestimmungen der jeweils geltenden "Studien- und Prüfungsordnung der FH JOANNEUM" zu beachten.

# <span id="page-10-0"></span>**4 Aufbau, Hauptbestandteile und Gliederung einer studentischen Arbeit**

## <span id="page-10-1"></span>**4.1 Übersicht über die Hauptbestandteile einer Arbeit und deren Anordnung**

Die Hauptbestandteile einer schriftlichen studentischen Arbeit sind in der **Tabelle 1** aufgelistet, und zwar in der Reihenfolge, in der sie auch angeordnet werden sollen. Einige Bestandteile sind dabei obligatorisch und die anderen fakultativ.

Im Folgenden wird auf die inhaltlichen Aspekte der einzelnen Hauptbestandteile einer studentischen Arbeit eingegangen. Die Vorgaben und Richtlinien zur deren Formatierung sind im Unterkapitel 6.2 zu finden.

### <span id="page-10-2"></span>**4.2 Titel und Titelseite**

Der **Titel** einer Arbeit soll die kürzestmögliche Zusammenfassung ihres Inhalts darstellen und die wichtigsten Schlagwörter der Arbeit in entsprechender Relation zueinander wiedergeben, wobei er neben dem behandelten Gegenstand auch auf die gesetzten Ziele, die verwendeten Methoden sowie die gewonnenen Ergebnisse der unternommenen Untersuchung oder Forschung hindeuten kann.

Um den Titel einer Arbeit möglichst kurz zu halten – mehr als etwa ein Dutzend Wörter sollte er nicht enthalten –, können gegebenenfalls ergänzende Informationen in einen Untertitel ausgegliedert werden. Ein **Untertitel** dient am öftesten zur Abgrenzung der Arbeit oder zur Verdeutlichung ihres Charakters.

Der endgültige Titel einer Arbeit kann erst festgelegt werden, nachdem die Untersuchung abgeschlossen wurde. Davor gibt es bloß einen Arbeitstitel.

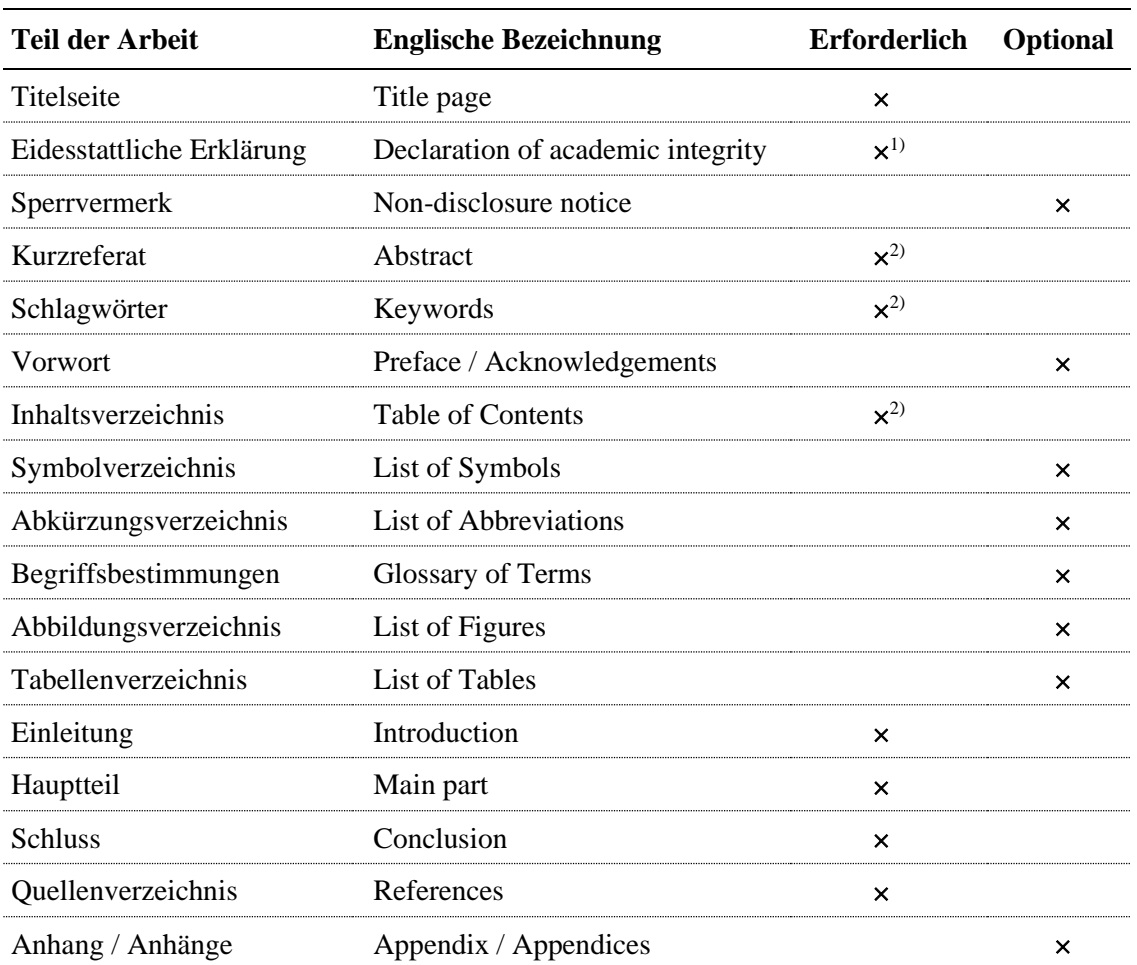

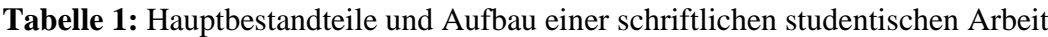

1) nur bei Abschlussarbeiten erforderlich

2) bei kürzeren studentischen Arbeiten (wie Seminararbeiten oder Praktikumsberichten) optional

Auf der **Titelseite** einer Veröffentlichung müssen alle wesentlichen Angaben über diese Veröffentlichung stehen, die – unter anderem – ihr vollständiges Referenzieren und somit ihr Auffinden ermöglichen. Diese sind im Allgemeinen

- der Name des Verfassers bzw. die Namen der Verfasser,
- der Titel,
- der Untertitel, falls vorhanden,
- der Herausgeber,
- der Ort der Veröffentlichung,
- das Datum (Jahr) der Veröffentlichung.

Bei einer studentischen Arbeit, die keine echte Veröffentlichung darstellt, wird an Stelle des Herausgebers der Name der Institution (Hochschule und ggf. Abteilung), an welcher die Arbeit angefertigt bzw. welcher sie vorgelegt wurde, angegeben; als Datum der Veröffentlichung werden üblicherweise der Monat und das Jahr angeführt. Dazu müssen noch

- die Art der Arbeit (Seminar-, Projekt-, Bachelor-, Masterarbeit oder Praktikumsbericht),
- bei Abschlussarbeiten der Anlass der Arbeit, bzw. der akademische Grad, zu dessen Erlangung die Arbeit vorgelegt wurde, und
- der Name des Betreuers bzw. die Namen aller Betreuer

angegeben werden. Wurde eine studentische Arbeit im Auftrag einer sonstigen Institution oder eines Unternehmens angefertigt, so soll auch das auf der Titelseite stehen.

#### <span id="page-12-0"></span>**4.3 Eidesstattliche Erklärung**

Studentische Abschlussarbeiten müssen mit einer eidesstattlichen Erklärung, dass die Arbeit selbstständig und ohne Verwendung anderer als angegebener Quellen und Hilfsmittel, auf welche auch bei ihnen entnommenen Gedanken oder Daten ausdrücklich verwiesen wurde, vom Unterzeichneten angefertigt und verfasst und vorher keiner anderen Prüfungsbehörde vorgelegt wurde, versehen werden. Die eidesstattliche Erklärung hat einen formalrechtlichen Charakter und ist unter der Angabe des Ortes und des Datums in allen offiziell abzugebenden Exemplaren einer Abschlussarbeit eigenhändig von der Studentin oder dem Studenten zu unterschreiben.

#### <span id="page-12-1"></span>**4.4 Sperrvermerk**

Oft verlangen Industrieunternehmen oder sonstige Organisationen, die die Anfertigung einer studentischen Abschlussarbeit in Auftrag geben, strenge Geheimhaltung über deren Inhalte, um den möglichen Wettbewerbsvorteil nicht zu gefährden. In diesem Fall kann diese Arbeit, vorbehaltlich der Genehmigung der Hochschule bzw. der Studiengangsleitung, auf eine bestimmte Zeit – maximal fünf Jahre – gesperrt werden, was durch einen Sperrvermerk in der Arbeit kenntlich gemacht werden muss. Die Sperre der Arbeit gilt selbstverständlich weder für ihre Betreuer noch für die Mitglieder des Prüfungsausschusses.

#### <span id="page-13-0"></span>**4.5 Kurzreferat**

Das Kurzreferat stellt eine äußerst prägnante Zusammenfassung des Inhalts einer Veröffentlichung, ohne Interpretation und Wertung, dar (s. **DIN 1426 1988,** vgl. **DIN 1422-1 1983**). Ähnlich wie ihr Titel – jedoch im Umfang von einigen Sätzen – soll das Kurzreferat unter Verwendung der wichtigsten Schlagwörter den Gegenstand, die Ziele, den Lösungsweg und die verwendeten Methoden sowie die Ergebnisse und insbesondere die bedeutendsten Schlussfolgerungen der Arbeit wiedergeben.

Das Kurzreferat muss aus sich heraus, d. h. auch ohne Einsicht in die ganze Arbeit zu nehmen, verständlich sein. Die Lektüre des Kurzreferats sollte der sich interessierenden Person bei der Entscheidung helfen, ob sie die beschriebene Arbeit durchlesen, oder auch überhaupt anschaffen, soll.

Die maximal erlaubte Länge des Kurzreferats ist üblicherweise vorgegeben und bewegt sich im Bereich zwischen 100 und 250 Wörtern bis zu höchstens einer Druckseite.

Das Kurzreferat (nach dem Englischen auch Abstract genannt) darf weder mit einer eventuell vorhandenen Kurzfassung noch mit einer Zusammenfassung verwechselt werden. Unter einer Kurzfassung versteht man eine beliebig verkürzte Version der gesamten Arbeit. In einer Zusammenfassung werden meistens die wesentlichen Ergebnisse und Schlussfolgerungen und manchmal auch sonstiger Gehalt einer Arbeit oder eines Teils der Arbeit zusammengefasst; somit befindet sich eine Zusammenfassung meistens am Ende der Arbeit oder des entsprechenden Abschnitts.

Wurde eine wissenschaftliche Arbeit selbst nicht in englischer Sprache verfasst, dann ist es mittlerweile praktisch verpflichtend geworden, neben einem Kurzreferat in der Sprache dieser Arbeit, sie auch mit einem Kurzreferat (bzw. Abstract) in englischer Sprache – als der heutzutage weltweit akzeptierten *Lingua franca* der Wissenschaft – auszustatten. Wurde eine Arbeit hingegen auf Englisch verfasst, dann soll sie in der Regel ebenfalls neben dem englischen Abstract (mindestens) ein zweites Kurzreferat in einer anderen Sprache (meist der Sprache des Umfelds des Verfassers oder einer weiteren weltweit verbreiteten Sprache) enthalten.

Jede schriftliche studentische Arbeit, mit Ausnahme von kürzeren Seminararbeiten und Praktikumsberichten, soll ein Kurzreferat in deutscher und eines in englischer Sprache beinhalten. Neben dem Kurzreferat selbst soll dabei auch der Titel der Arbeit in die zweite Sprache sinngemäß übersetzt werden.

#### <span id="page-14-0"></span>**4.6 Schlagwörter**

Schlagwörter (nach dem englischen Ausdruck *keywords* auch Schlüsselwörter genannt) dienen zur inhaltlichen Erschließung einer Arbeit, um diese also leichter auffindbar und somit nutzbar zu machen. Sie werden nämlich als Stichworte (Suchbegriffe) verwendet, nach denen die Arbeiten, die sich mit einem bestimmten Thema beschäftigen, bei einer Literaturrecherche gesucht werden. Die wichtigsten Schlagwörter werden bereits im Titel oder Untertitel der Arbeit verwendet, die anderen sollten im Kurzreferat ihren Platz finden. Nichtsdestotrotz ist es nützlich und erwünscht, sämtliche Schlagwörter am Anfang einer Arbeit taxativ aufzulisten, wobei ihre Anzahl in der Regel fünf oder sechs nicht überschreiten soll.

Schlagwörter können nicht nach Belieben gewählt werden; sie müssen zu etablierten Fachausdrücken auf dem jeweiligen Fachgebiet gehören und sind sogar oft in entsprechenden Fachthesauri systematisiert.

#### <span id="page-14-1"></span>**4.7 Vorwort**

Der eigentlichen Arbeit kann ein Vorwort vorangestellt werden. In diesem Vorspann können – kurz und zurückhaltend – verschiedene allgemeine oder persönliche Dinge aufgeführt werden, die nur indirekt mit der Arbeit zu tun haben und in der Einleitung keinen Platz finden können. Im Vorwort können die Umstände beschrieben werden, unter denen die Arbeit durchgeführt wurde, wie, wann und wo sie angefertigt wurde, oder welche besonderen Schwierigkeiten überwunden werden mussten. Gleichfalls kann dort auch erklärt werden, wie es zur gegenständlichen Aufgabenstellung kam, oder wie das Interesse für ihre Behandlung geweckt wurde. Des Weiteren können im Vorwort auch Ansichten des Verfassers über die Absicht, den Sinn und den Zweck der durchgeführten Arbeit dargelegt werden, allerdings ohne eigene Bewertung des Erreichten oder der erzielten Ergebnisse.

In das Vorwort gehört auch die Danksagung für Hilfe und Anregungen einschließlich Hinweisen auf finanzielle oder sonstige Unterstützung bei der Durchführung der Arbeit. Wenn im Vorwort ausschließlich Danksagungen vorkommen, kann es auch mit "Danksagung" statt "Vorwort" überschrieben werden.

Bei kürzeren studentischen Arbeiten, wie Seminararbeiten, ist ein Vorwort eher unüblich, oder an seiner Stelle kann bloß eine Vorbemerkung mit den notwendigsten Anmerkungen stehen, die dann auch als "Vorbemerkung" betitelt wird. Bei umfangreicheren Arbeiten, insbesondere bei Abschlussarbeiten, ist der Bedarf nach einem Vorwort oft größer.

Das Vorwort, die Danksagung oder die Vorbemerkung können mit Ort, Datum und dem Namen des Verfassers abgeschlossen werden.

#### <span id="page-15-0"></span>**4.8 Inhaltsverzeichnis**

Das Inhaltsverzeichnis ist eine geordnete Zusammenstellung aller Kapitel- und sonstigen Abschnittsüberschriften samt ihren Nummern und den zugehörigen Seitenangaben. Es erleichtert das Auffinden der einzelnen Abschnitte und bietet zugleich eine Übersicht über die Struktur der Arbeit, die sich in ihm widerspiegelt.

Bei der Erstellung eines Inhaltsverzeichnisses soll auf dessen Übersichtlichkeit geachtet werden. Um diese zu erhöhen, können Abschnittsüberschriften auf unterschiedlichen Gliederungsebenen in unterschiedlichen Schriftgrößen und -stilen gesetzt oder durch unterschiedlich große Abstände von den darüber und darunter stehenden Überschriften abgesetzt werden. Die Struktur einer Arbeit kann auch durch (unterschiedlich lange) Einrückung der Überschriften auf den niedrigeren Gliederungsebenen gewissermaßen veranschaulicht werden. Bei einer besonders komplexen Struktur der Arbeit, mit mehreren Gliederungsebenen, kann im Inhaltsverzeichnis auf die Aufführung von Abschnittsüberschriften auf der niedrigsten, beispielsweise vierten, Gliederungsebene verzichtet werden.

Bei Arbeiten, die nicht mehr als 6 bis 8 Seiten umfassen, ist kein Inhaltsverzeichnis erforderlich.

#### <span id="page-15-1"></span>**4.9 Symbolverzeichnis**

Im Symbolverzeichnis müssen alle in einer Arbeit verwendeten Symbole für mathematische und physikalische Größen – d. h. Formelzeichen – aufgelistet und erklärt werden. Unabhängig davon muss die Bedeutung eines jeden Formelzeichens bei seiner ersten Erscheinung (Einleitung) im Text erklärt werden. Gegebenenfalls können auch gewisse verwendete, weniger geläufige, mathematische Zeichen in die Liste mit aufgenommen werden, um sie zu präzisieren.

Ein Formelzeichen kann aus einem Grundzeichen und einem oder mehreren Nebenzeichen bestehen. Grundzeichen kann ein Groß- oder Kleinbuchstabe des lateinischen oder des griechischen Alphabets sein. Für Nebenzeichen können Buchstaben, Ziffern oder Sonderzeichen verwendet werden, die hoch oder tief, rechts oder links vom Grundzeichen, ferner über oder unter dem Grundzeichen stehen können.

Formelzeichen müssen im Symbolverzeichnis in der alphabetischen Reihenfolge aufgelistet werden, wobei für die lateinischen und für die griechischen Formelzeichen jeweils eine Liste zu erstellen ist. Zusätzlich können noch jeweils zwei getrennte Listen für Großbuchstaben und für Kleinbuchstaben geführt werden. Formelzeichen können samt ihren Nebenzeichen in die entsprechende Liste aufgenommen werden, oder es können nur Grundzeichen in die Liste aufgenommen und die Bedeutungen der Nebenzeichen in einer separaten Liste erklärt werden. Bei der alphabetischen Reihung sind die durch die Norm **DIN 5007-1 2005** festgelegten Regeln zu beachten.

Es sei ausdrücklich betont, dass bei der Erklärung eines Formelzeichens für eine physikalische Größe keine Maßeinheit angeführt werden soll, in der sie quasi angegeben oder eingesetzt werden soll.

#### <span id="page-16-0"></span>**4.10 Abkürzungsverzeichnis**

Die in einer Arbeit verwendeten Abkürzungen, unter welche auch Akronyme fallen, sollen in einer nach **DIN 5007-1 2005** alphabetisch geordneten Liste angeführt und erklärt werden. Unabhängig davon muss die Bedeutung jeder dieser Abkürzungen bei ihrer ersten Erscheinung im Text, auch wenn ggf. in einer Fußnote, erklärt werden. Gebräuchliche Abkürzungen und Akronyme – wie jene, die in allgemeinen Wörterbüchern angeführt sind (z. B. Abk., sog., ca., usw., d. h. oder auch Pkw, Kfz, EDV, DIN, ISO u. ä.) – sollen weder erklärt noch in die Liste mit aufgenommen werden.

Die Bedeutung eines Akronyms, das aus einem englischen Begriff gebildet wurde, muss in einer in deutscher Sprache verfassten Arbeit auch auf Deutsch erklärt werden.

#### <span id="page-16-1"></span>**4.11 Begriffsbestimmungen**

Bei Bedarf können in einer Arbeit öfters verwendete, jedoch weniger allgemein bekannte, ungebräuchliche oder neu eingeführte Begriffe in alphabetischer Reihenfolge übersichtshalber aufgelistet und definiert werden, sodass auf diese Begriffsbestimmungen – genau so wie auf die Symbole oder Abkürzungen – bei der Lektüre der Arbeit jederzeit zugegriffen werden kann.

#### <span id="page-17-0"></span>**4.12 Abbildungs- und Tabellenverzeichnisse**

Ein Abbildungsverzeichnis und ein Tabellenverzeichnis, mit Seitenangaben, sind in einer studentischen Arbeit selten zweckhaft und sollen nicht unüberlegt eingefügt werden. Sie sind nur erforderlich, wenn Abbildungen oder Tabellen unabhängig von der Lektüre des Textes auffindbar werden sollen.

#### <span id="page-17-1"></span>**4.13 Einleitung**

Das erste Kapitel, mit dem eine schriftliche Arbeit eigentlich beginnt, wird am öftesten ganz allgemein mit "Einleitung" (oder eventuell etwas spezifischer mit "Einführung") überschrieben. Kann ein anderer Titel gefunden werden, der den Inhalt des ersten Kapitels besser wiedergibt, so kann auch dieser verwendet werden. Der Inhalt der Einleitung ist nämlich nicht eindeutig bestimmt. Am Anfang einer Arbeit – das heißt im ersten Kapitel – erwartet man sich auf alle Fälle, das Wichtigste über die Fragestellung, mit der sich die Arbeit beschäftigt, zu erfahren. Die Einleitung soll den Leser an die Thematik der Arbeit heranführen, sein Verständnis fördern, sein Interesse wecken. Aus dem umrissenen breiteren Themenkreis und einer übergeordneten Problemstellung soll sich dann die konkrete Aufgabe abheben, die in der Arbeit behandelt wird. Daraus soll die Motivation dafür erkennbar sein, und das Ziel der Arbeit soll klar definiert werden.

Die Einleitung bietet ganz allgemein einen Platz, wo die wichtigsten, für die Arbeit relevanten Fachbegriffe eingeführt und in den Kontext der Arbeit gestellt werden können. Da kann auch auf den Stand der Technik, des Wissens oder der Forschung zum Thema der Arbeit – entweder nur übersichtshalber oder ausführlich – eingegangen werden. Dies kann die Darlegung der zum Verständnis der Arbeit erforderlichen Grundlagen, aber auch eine kritische Literaturübersicht zum behandelten Thema umfassen. Nimmt das einen erheblicheren Teil der gesamten Arbeit ein, so kann das in ein eigenes Kapitel im Hauptteil der Arbeit ausgegliedert werden.

Nach der Festlegung der Aufgabe und einer eventuellen Darlegung der Grundlagen können die Arbeitshypothese und der auf ihr aufgebaute Ansatz zur Lösung der Aufgabe geschildert werden. Neben dem Lösungsansatz kann auch die verwendete Methode dargestellt und ggf. gegenüber ihren möglichen Alternativen gerechtfertigt werden. Ähnlich wie bei der Darlegung der Grundlagen und Literaturübersicht kann dies bei Bedarf auch im Hauptteil der Arbeit ausgeführt werden.

In der Einleitung soll auf jeden Fall, mehr oder weniger detailliert, der Bezug zu anderen über- und nebengeordneten Themen und verwandten Arbeiten hergestellt werden. Darüber hinaus soll durch die Abgrenzung der Fragestellung und des Vorgangs zur Lösung der gestellten Aufgabe, indem es erklärt wird, was – und warum etwas – außer Acht gelassen wurde, ein fester Rahmen für die Ergebnisse der eigenen Arbeit gebildet werden.

Als Letztes soll die Einleitung einen Überblick über den Aufbau – und evtl. auch die Schwerpunkte – der vorliegenden Arbeit beinhalten. In diesem Zusammenhang können auch die Brücken zwischen den einzelnen Abschnitten geschlagen werden, womit der rote Faden durch die Arbeit gezogen wird.

Überschreitet der Umfang der Einleitung ein paar Seiten, so kann sie, wie auch jedes andere Kapitel, untergliedert werden.

#### <span id="page-18-0"></span>**4.14 Hauptteil**

Im Hauptteil einer Arbeit, der normalerweise in mehrere Kapitel aufgeteilt wird, die selbst in der Regel (sehr unterschiedlich) weiter untergliedert werden (s. dazu Unterkap. 4.18), wird systematisch auf die Lösung der gestellten Aufgabe herangegangen. Die sorgfältige Ausarbeitung des Stoffes im Hauptteil stellt den zentralen, den umfangreichsten und den wichtigsten Teil jeder fachlich-wissenschaftlichen Arbeit dar.

Sowohl inhaltlich als auch in ihrem Aufbau unterscheiden sich fachlich-wissenschaftliche Arbeiten erheblich voneinander, sodass es nicht möglich ist, die Bestandteile des Hauptteils einer solchen Arbeit genau zu bestimmen und aufzuzählen. Trotzdem ist folgende grobe thematische Einteilung des Stoffes den meisten fachlich-wissenschaftlichen Arbeiten gemeinsam:

- 1. der retrospektive (rückblickende) und explikative (erläuternde) Teil,
- 2. der analytische Teil,
- 3. der perspektivische (vorausschauende) Teil.

Im ersten Teil werden theoretische Grundlagen zum Thema und zur Fragestellung der Arbeit dargelegt, um weiteren Ausführungen lückenlos folgen zu können. Dabei muss nicht alles *ab ovo* erklärt werden, da ein bestimmtes allgemeines und fachliches Grundwissen vom Leser verlangt werden darf oder anhand von Hinweisen auf die entsprechende Literatur erworben werden kann. Hier soll auch ein Überblick über den Stand der Technik und der Forschung gegeben werden – was einen Bericht über die unternommene Literaturrecherche mit einschließt –, um das Spezifische und Neue in der Arbeit erkennen und sie in das bereits Bekannte und Vorhandene einordnen zu können. All das kann jedoch schon in der Einleitung Platz gefunden haben (s. Unterkap. 4.13).

Der zweite, analytische Teil ist eigenen Untersuchungen gewidmet. Der Verfasser erklärt, begründet und entwickelt seine Hypothese und seinen Lösungsansatz, schildert und begründet den beschrittenen Lösungsweg und die verwendete Methode, wenn dies nicht bereits in der Einleitung geschah. Das alles führt – bis in die letzte Einzelheit nachvollziehbar (!) – zu den erzielten Ergebnissen oder zur gefundenen oder erarbeiteten Lösung der gestellten Aufgabe. Manchmal stellt eine vom Verfasser entwickelte Methode an sich einen wesentlichen Beitrag zum Wissensstand und ein wertvolles Ergebnis der Untersuchung dar, was nach ihrer besonders sorgfältigen Darlegung in diesem Teil der Arbeit verlangt. Sowohl die durchgeführte Untersuchung als auch ihre Ergebnisse, die in diesem Teil dargestellt werden, haben allerdings oft einen praktischen Charakter und sind von praktischer Bedeutung. Die Arbeit selbst kann beispielsweise Versuche, Berechnungen, statistische Analysen oder konstruktive, programmierungstechnische und organisatorische Tätigkeiten beinhalten und in einer konstruktiven oder softwaretechnischen Lösung, einem vorgeschlagenen organisatorischen oder einem Produktionsablauf resultieren, was alles methodisch und nachvollziehbar dargestellt und erläutert werden soll.

Basierend auf den erworbenen Erkenntnissen oder gefundenen Lösungen werden normalerweise in einem weiteren, dritten, perspektivischen Teil konkrete Vorschläge zu deren praktischen Umsetzung gemacht. Sind die erzielten Ergebnisse jedoch eher theoretischer Natur, so wird das vorher bestehende Wissen im neuen Licht, das die gewonnenen Erkenntnisse darauf werfen, reflektiert, um neue Blickwinkel aufzuzeigen und neue Ausblicke zu öffnen. Genauso lassen sich am öftesten auch Anstöße für weitere Untersuchungen und Arbeiten ableiten. Der perspektivische Teil überschneidet sich inhaltlich mit dem darauffolgenden, abschließenden Kapitel und kann – teilweise oder gänzlich – auch dort platziert werden (s. Unterkap. 4.15).

Eine gut überlegte und logische Aufteilung des Stoffes und damit verbundene Strukturierung der Darlegungen ist für die Nachvollziehbarkeit von Ausführungen und die Förderung des Verständnisses ausschlaggebend. Über diesen methodologisch-formalen Gesichtspunkt hinaus hat sie auch an sich eine wesentliche Bedeutung, indem sie einen wissenschaftlich fundierten, systematischen Zugang zur Untersuchung und Bearbeitung einer konkreten Fragestellung beweist.

Bei der Aufteilung des Stoffes soll darauf geachtet werden, dass gewisse Sachen möglichst auseinandergehalten werden; so sollen z. B. jegliche Mess- oder Berechnungsergebnisse von deren Auswertung und anschließender Diskussion getrennt werden. Trotz der Aufteilung, oder gerade dank einer sinnvollen Aufteilung des Stoffes, sollen die einzelnen Teile der schriftlichen Arbeit, inklusive Einleitung und Schlusskapitel, eine fest zusammenhängende und abgerundete Einheit bilden.

Die Vorgaben zur korrekten Gliederung der Arbeit, welche eine klare Strukturierung der Aufteilung des Stoffes fördert, werden im Unterkapitel 4.18 festgelegt.

#### <span id="page-20-0"></span>**4.15 Schluss**

Jede Arbeit muss mit einem abschließenden Kapitel beendet werden. Dieses wird, in Abhängigkeit von seinem Gehalt, am öftesten als Schlussfolgerung(en), Zusammenfassung, Resümee, Fazit oder Schluss betitelt. Dem kann gegebenenfalls auch "und Ausblick" hinzugefügt werden. Der Ausblick kann unter Umständen auch in ein eigenes, allerletztes Kapitel ausgegliedert werden.

Sofern dies nicht bereits im Hauptteil getan wurde, werden in einer "Schlussfolgerung" Schlüsse aus der durchgeführten Untersuchung gezogen. Dabei handelt es sich in erster Linie um wesentliche Konsequenzen, die aus den gewonnenen Ergebnissen folgen. Das setzt auch eine Deutung und Abwägung der erzielten Ergebnisse voraus. Aus den gezogenen Schlüssen lassen sich dann auch Anstöße und Ideen für weitere Untersuchungen auf dem Arbeitsgebiet ableiten, was zur Vorausschau – also zum Ausblick – gehört. Aus den Schlussfolgerungen sollte sich eigentlich immer auch ein Ausblick ergeben.

Eine Zusammenfassung ist inhaltlich selbstständiger und auch umfassender als eine Schlussfolgerung. In ihr werden nicht nur Schlussfolgerungen als solche, sondern – und vor allem – auch Ergebnisse, aus welchen Schlüsse gezogen werden konnten, inklusive ihrer Deutung zusammengefasst. Eine Zusammenfassung kann genauso – ähnlich wie

ein Kurzreferat, jedoch ohne strikte räumliche Einschränkung und Selbstständigkeitsgebot – die gesamte Arbeit rückblickend umfassen: von der Fragestellung und Zielsetzung über die Lösungsansätze und die verwendeten Methoden bis zu den Ergebnissen und Schlussfolgerungen. Hier wird die Frage beantwortet, die in der Einleitung gestellt wurde, und es wird geklärt, inwieweit es gelungen ist, die gestellte Aufgabe zu lösen oder die gesetzten Ziele zu erreichen.

Was sonstige gebräuchliche Überschriften des abschließenden Kapitels betrifft, so ist die begriffliche Differenzierung zwischen Resümee, Fazit oder Schluss nicht greifbar, und es kommt auf das individuelle Sprachgefühl und den Usus einer Fachgemeinschaft oder an einer Institution an, welche von denen wofür bevorzugt wird. Sonst könnte ein Resümee als eine kurze (allgemeine) Zusammenfassung verstanden werden, ein Fazit bezöge sich eher auf eine Zusammenfassung der Ergebnisse, und ein Schluss stünde für Schlussfolgerung.

Unabhängig davon, wie das Schlusskapitel heißen mag, gewisse Punkte sind auf alle Fälle zu beachten: Es ist vergleichsweise kurz, es darf keinen neuen Stoff (auch keine neuen Ergebnisse) bringen, der nicht schon im Hauptteil vorgetragen oder erörtert wurde, und es darf keine Quellenhinweise enthalten.

#### <span id="page-21-0"></span>**4.16 Quellenverzeichnis**

Im Quellenverzeichnis (oder Literaturverzeichnis) werden alle bei der Erstellung einer schriftlichen Arbeit verwendeten und in ihr zitierten Quellen belegt und übersichtlich aufgelistet. Diese können Bücher, Aufsätze (Artikel) in wissenschaftlichen oder fachlichen Zeitschriften, Beiträge in Tagungsbänden und sonstigen Sammelwerken, Hochschulschriften, aber auch verschiedene (auch interne) Berichte, Datenblätter, Firmenbroschüren, Vorschriften, Normen, Patente und sonstige Informationsquellen sein. Die entsprechenden Quellenangaben müssen alle wesentlichen Daten beinhalten, die es ermöglichen, die genannte Quelle eindeutig zu identifizieren und im Bedarfsfall aufzufinden, und somit die Ausführungen in der vorliegenden Arbeit nachvollziehbar machen.

Ausnahmsweise können auch Internetseiten und gegebenenfalls sogar persönliche Mitteilungen als Quellen angeführt werden. In solchen Fällen stellt sich allerding die essenzielle Frage nach der Nachvollziehbarkeit und Glaubwürdigkeit der zitierten Informationen oder Daten.

Die genauen Vorgaben zum Aufbau von Quellenangaben und zur Gestaltung des Quellenverzeichnisses werden im Kapitel 7 (und speziell in den Unterkapiteln 7.4 und 7.5) dargelegt.

#### <span id="page-22-0"></span>**4.17 Anhänge**

Um den Textteil übersichtlich zu gestalten und dessen Umfang in Grenzen zu halten, kann einiges, was für das allgemeine Verständnis der Arbeit nicht unabdingbar ist, in einen Anhang oder mehrere Anhänge ausgegliedert werden. Das in einen Anhang Verlegte muss jedoch im Textteil entweder summarisch oder anhand ausgewählter repräsentativer Beispiele angesprochen werden. Auf jeden Anhang muss auf alle Fälle an einer entsprechenden Stelle im Textteil verwiesen werden. Zum Begleitmaterial, das sich in einen Anhang ablegen lässt, gehören typischerweise größere Datenmengen, insbesondere detaillierte Versuchs- und Messprotokolle und -ergebnisse, umfangreiche, vor allem numerische, Berechnungsergebnisse, aber auch Berechnungen und mathematische Herleitungen von untergeordneter Bedeutung, nebensächliches, zusätzliches Bildmaterial, detaillierte Zeichnungen, bei computerbasierten Arbeiten auch Programmbzw. Softwaredokumentation (wie Flussdiagramme, Quelltext oder Bildschirmaufnahmen), Fragebögen, für die Arbeit relevante Normen, Vorschriften und Gesetzesauszüge u. a. Ein Anhang kann dabei wie ein Kapitel untergliedert werden.

Als Anhang werden auch Beigaben zu einer schriftlichen Arbeit verstanden und als solche gekennzeichnet, die aufgrund ihres Formats oder ihrer Beschaffenheit nicht mit eingebunden werden können, wie z. B. größere Zeichnungen, Karten, Materialproben, Miniaturmodelle u. ä.

#### <span id="page-22-1"></span>**4.18 Normgerechte Gliederung einer schriftlichen Arbeit**

Eine regelrechte Gliederung einer fachlich-wissenschaftlichen Arbeit sollte laut der einschlägigen Norm **DIN 1421 1983,** unter anderem, seine Übersichtlichkeit verbessern, Zusammenhänge der einzelnen Abschnitte verdeutlichen sowie Hinweise auf Textstellen und deren Auffinden vereinfachen.

Die Gliederung eines Schriftstückes besteht in deren Aufteilung in Kapitel, die weiter in Unterkapitel, sie wieder in Unter-Unterkapitel usw. untergliedert werden können. Alle Teile einer Arbeit, die auf diese Weise entstehen, werden als Abschnitte bezeichnet und

mit kennzeichnenden Abschnittsüberschriften versehen. Eine Abschnittsüberschrift besteht grundsätzlich aus einer Abschnittsnummer als dem Kennzeichnungsmerkmal und einem Abschnittstitel.

Abschnittstitel müssen den Inhalt des betreffenden Abschnitts in kurzer Form wiedergeben (vgl. **DIN 1422-1 1983**). Sprachlich sollten alle Abschnittstitel auf der gleichen Hierarchiestufe – gleich wie Elemente einer Aufzählung (s. Unterkap. 5.2) – nach dem gleichen grammatikalischen Konstrukt aufgebaut werden. Gemeinsam betrachtet verdeutlichen die Abschnittstitel die logische Gliederung des übergeordneten Abschnitts.

Zur Benummerung von Abschnitten – beginnend mit der Einleitung und endend mit dem Schlusskapitel – soll in Übereinstimmung mit **DIN 1421 1983** die Dezimalzählung verwendet werden. Das heißt, dass die Nummern der einzelnen Abschnitte eines weiter untergliederten Abschnitts aus der Nummer des Letzteren mit einem anschließenden Punkt als Gliederungszeichen (einem quasi Dezimalpunkt) und einer weiteren, eigenen, fortlaufenden Nummer bestehen. Auf diese Weise kommt die hierarchische Struktur eines Schriftstücks am besten zum Ausdruck.

In diesem Zusammenhang soll noch darauf hingewiesen werden, dass bei einer DINkonformen Gliederung zwischen der Überschrift eines weiter unterteilten Abschnitts und der ersten Abschnittsüberschrift der unteren Gliederungsebene kein Text vorhanden sein darf. Dieser würde sich sozusagen "im Niemandsland" befinden. Wenn man sich an diese einfache und logische Regel hält, so kann es auch nicht zu der merkwürdigen Situation kommen, dass ein Abschnitt (scheinbar) einen einzigen Unterabschnitt beinhaltet.

Selbst bei umfangreicheren studentischen schriftlichen Arbeiten sollten zwei oder drei – eventuell vier – Gliederungsebenen ausreichen, um die Arbeit sinnvoll strukturieren zu können. Dabei ist auf die Ausgewogenheit der einzelnen Teile zu achten. Unter anderem sollten gleiche Gliederungsebenen auch inhaltlich vergleichbaren Ebenen entsprechen. Generell empfiehlt es sich, einen Abschnitt in nicht mehr als sieben Unterabschnitte zu gliedern. <sup>3</sup> Andererseits soll in der Regel höchstens nach fünf Seiten eine neue Abschnittsüberschrift folgen. Auf jeden Fall, wenn ein Abschnitt untergliedert werden sollte, dann muss er aus mindestens zwei Unterabschnitten bestehen. Die Dezimalzählung ermöglicht es, eventuelle Verstöße gegen diese Regel leicht zu erkennen.

<sup>3</sup> Im Kapitel 4 dieser *Richtlinien* wird aus inhaltlichen Gründen davon abgewichen.

Auf der untersten Gliederungsebene – insbesondere, wenn es sich bereits um die vierte Ebene handelt – kann man auf die Abschnittsbenummerung verzichten und den Abschnittstitel in die erste Zeile des Absatzes einbeziehen. Er wird dann durch einen Gedankenstrich – und eventuell noch einen Punkt davor – abgeschlossen und durch einen besonderen Schriftstil (Kursivschrift oder Fettdruck) hervorgehoben.

# <span id="page-25-0"></span>**5 Besondere Bestandteile einer schriftlichen Arbeit**

### <span id="page-25-1"></span>**5.1 Einführung**

Eine technische oder naturwissenschaftliche Arbeit beinhaltet mehrere besondere, zum Teil auch charakteristische, Bestandteile wie Aufzählungen, Abbildungen, Tabellen und – vor allem – Formeln. Dazu kommen noch eventuell Fußnoten. Im Folgenden werden die einzelnen angeführten besonderen Bestandteile einer schriftlichen Arbeit in Hinsicht auf ihren Sinn, Zweck und sonstige inhaltliche aber z. T. auch formale Aspekte behandelt. Weitere formale Regeln zu ihrer Gestaltung werden im Kapitel 6 (Unterkap. 6.3 bis 6.8) festgelegt.

### <span id="page-25-2"></span>**5.2 Aufzählungen**

Aufzählungen (im typographischen Sinn) dienen der optischen Hervorhebung von Aufgliederungen und können zur Übersichtlichkeit der Darstellung wesentlich beitragen. Gleichzeitig kann durch eine Aufzählung der gleichmäßige Textfluss einigermaßen gestört werden. Deswegen soll immer gut überlegt werden, ob eine Aufzählung verwendet werden soll.

Eine Aufzählung kann entweder in einen Satz eingeschlossen werden, oder die Elemente einer Aufzählung können selbst aus Sätzen bestehen. Auf alle Fälle sollen sie aber nach dem gleichen grammatikalischen Konstrukt aufgebaut werden.

Die Elemente einer Aufzählung können entweder durch einen davorstehenden Gedankenstrich oder ein sonstiges Zeichen (wie z. B. •) eingeleitet werden. Ist die Reihenfolge der Elemente einer Aufzählung von Bedeutung, oder soll im weiteren Textverlauf auf einige davon verwiesen werden, dann können sie auch durchnummeriert oder durch lateinische Kleinbuchstaben in alphabetischer Reihenfolge eingeleitet bzw. gekennzeichnet werden.

Aufzählungen können auch hierarchisch untergliedert werden. Die hierarchische Struktur kann durch (einheitliche) Verwendung unterschiedlicher Kennzeichnungen und/oder Einrückungen auf unterschiedlichen Gliederungsebenen kenntlich gemacht werden.

#### <span id="page-26-0"></span>**5.3 Abbildungen**

In natur- und ingenieurwissenschaftlichen sowie sonstigen technischen Arbeiten ist es oft notwendig, das in Worte Gefasste durch verschiedenartige Abbildungen – Diagramme, Skizzen, Zeichnungen, Schemata, Pläne, Karten, Fotografien, Bildschirmaufnahmen (Screenshots) u. dgl. – zu veranschaulichen, zu ergänzen, ja sogar überhaupt vollständig zu machen. Sie sind normalerweise wesentlich aussagekräftiger als Worte. Vieles, was aus einer Abbildung klar ersichtlich und anhand dieser leicht verständlich ist, lässt sich nämlich nur schwierig oder kaum beschreiben. Der Informationsgehalt einer Abbildung muss immerhin ihren Einsatz rechtfertigen.

Grundsätzlich lassen sich Abbildungen drucktechnisch in Strichzeichnungen und Halbtonabbildungen aufteilen. Während die Ersteren aus einfarbigen Linien (Strichen) und Flächen bestehen, zeichnen sich die Letzteren durch kontinuierliche Farb- oder Schwarz-Weiß-Übergänge – also Graustufen – aus. Typische Vertreter von Halbtonabbildungen sind Fotos und artverwandte Aufnahmen. Zu den Strichzeichnungen zählen insbesondere technische Zeichnungen, Diagramme, Schemata und sonstige Schaubilder. Der Schlichtheit und Sachlichkeit einer naturwissenschaftlich-technischen Arbeit sind Strichzeichnungen prinzipiell mehr angemessen und, wenn möglich, Halbtonabbildungen zu bevorzugen. Ebenso sind Abbildungen im Allgemeinen – d. h. auch Strichzeichnungen –, die nur Schwarz und Weiß enthalten, mehrfarbigen zu bevorzugen. Demgemäß können z. B. verschiedene Kurven in Diagrammen zu deren Unterscheidung anstatt in verschiedenen Farben durch verschiedene Linienarten dargestellt werden. In gewissen Fällen lässt sich allerdings die Verwendung von Farben nicht vermeiden – etwa bei Visualisierungen von Temperatur-, Druck-, Spannungsfeldern u. dgl., Aufzeichnungen von Spektren oder Chromatogrammen.

Bei der Entscheidung, einen Sachverhalt mit Hilfe einer Abbildung aufzuzeigen, muss vor allem die dafür bestgeeignete Art der Abbildung gewählt werden. Beim Einsatz von Fotos soll auf ihre Qualität geachtet werden. Es empfiehlt sich auch Halbtonabbildungen zu rastern und sämtliche mit verschiedenen Computerprogrammen erstellte Vektorgrafiken in Rastergrafiken umzuwandeln, um ihre Qualität nach dem Fotokopieren

weniger zu beeinträchtigen. Bei der Anfertigung von Strichzeichnungen ist auf deren Sauberkeit, Klarheit, Übersichtlichkeit und Lesbarkeit bis zur letzten Einzelheit zu achten. Technische Zeichnungen müssen nach Regeln des im entsprechenden Zweig der Technik etablierten und standardisierten Zeichnungswesens angefertigt werden. Zur normgerechten Erstellung von Diagrammen sind die Vorgaben der einschlägigen Norm **DIN 461 1973** zu befolgen, die z. B. auch in **Ebel u. Bliefert 2009** (Unterkap. 21.3) und **Ebel** *et al.* **2006** (Abschn. 7.2.3) näher erläutert und mit mehreren einleuchtenden Beispielen belegt sind.

Auf jede Abbildung muss im Mengentext (Haupttext) – mindestens einmal – direkt verwiesen werden. Dies erfolgt mittels der entsprechenden Bildnummer, die sich als eindeutige Kennzeichnung einer Abbildung in der Bildunterschrift befindet. Der erste Verweis auf eine Abbildung muss ihr voranstehen.

Jede Bildunterschrift beginnt mit "Bild", "Abbildung" oder "Abb." und der darauffolgenden Bildnummer und einem angeschlossenen Punkt oder Doppelpunkt. (Zur Nummerierung von Abbildungen s. Unterkap. 6.4, für etwas mehr zu ihrer Platzierung und Formatierung von Bildunterschriften s. 6.5.) Der Bildnummer folgt der Titel der Abbildung, der treffend und bündig deren Inhalt und evtl. auch die Art der Darstellung verbal beschreibt. In der Bildunterschrift können auch zusätzliche, zum (besseren) Verständnis der Abbildung erforderliche Erläuterungen untergebracht werden, wie z. B. Hinweise auf bestimmte wichtige Einzelheiten in der Abbildung oder die Entschlüsselung verschiedener in ihr verwendeter Symbole. Das Letztere fällt unter den Begriff der Bildlegende. Mehr zum Thema Abbildungstitel und Bildlegende ist beispielsweise in **Ebel u. Bliefert 2009** (S. 145–148) oder **Ebel** *et al.* **2006** (S. 371–374) nachzulesen.

Alle Inschriften und Bezeichnungen in aus fremden Quellen entnommenen Abbildungen – die als solche auch kenntlich gemacht werden müssen (s. Unterkap. 7.3) – in einer anderen Sprache als jener, in der die Arbeit verfasst wurde, müssen in der Bildlegende übersetzt oder erläutert werden. Das Gleiche gilt auch für aus Computerprogrammen entnommene Bildschirmaufnahmen.

Eine Abbildung kann auch aus mehreren Teilbildern bestehen, die dann mit "a", "b", "c" usw. bezeichnet werden und deren Bedeutung in einer gemeinsamen Bildunterschrift erklärt wird; mehr dazu wieder in **Ebel u. Bliefert 2009** (S. 148, mit Beispielen auf S. 153–156 und 160) oder in **Ebel** *et al.* **2006** (S. 375, mit Beispielen auf S. 385, 388, 389, 395 und 402).

Eine Abbildung mitsamt ihrem Titel und einer allfälligen Legende muss in höchstmöglichem Maße selbsterklärend sein, ohne dass der zugehörige Text konsultiert werden muss.

#### <span id="page-28-0"></span>**5.4 Tabellen**

<span id="page-28-1"></span>Tabellen sind meistens ein unabkömmlicher Bestandteil technischer und naturwissenschaftlicher schriftlicher Arbeiten. Sie sind geordnete und übersichtliche zweidimensionale Zusammenstellungen von zusammengehörigen

- verbalen,
- numerischen oder
- graphischen

in Spalten und Zeilen organisierten Angaben.

Der oberste Teil einer Tabelle – bestehend aus einer oder mehreren Zeilen – wird Tabellenkopf genannt. Er erklärt den Inhalt der einzelnen Spalten. Die erste Spalte von links, die sog. Vorspalte, spielt (in der Regel) eine ähnliche Rolle: Sie erklärt, worauf sich die Angaben in den jeweiligen Tabellenzeilen unterhalb des Tabellenkopfs beziehen. Somit lassen sich die Einträge in den einzelnen Tabellenfeldern (Zellen) unterhalb des Tabellenkopfs und rechts von der Vorspalte anhand der Erklärungen in den jeweiligen Spaltenköpfen und der Zeilenbeschreibungen in der Vorspalte eindeutig interpretieren. Über die Gestaltung und Platzierung von Tabellen ist im Unterkap. 6.6 die Rede.

Eine Tabelle soll keine unnötigen, redundanten oder unzusammenhängenden Angaben beinhalten.

Eine einspaltige Tabelle oder eine solche, die aus dem Tabellenkopf und einer einzigen Zeile darunter besteht, wäre nicht sinnvoll und lässt sich durch eine Aufzählung ersetzen.

Manchmal stellt sich die Frage, ob bestimmte Zusammenhänge numerischer Daten statt in tabellarischer Form nicht besser durch ein passendes Diagramm dargestellt werden sollen. Dabei kämen je nach der Art der darzustellenden Zusammenhänge ein Achsen-, ein Säulen-, ein Kreisdiagramm oder ein mit den letzten beiden verwandtes Diagramm in Frage. Bei der Entscheidung zugunsten einer Tabelle oder eines Diagramms soll in erster Linie der Zweck dieser Darstellung bedacht werden, und ob die Genauigkeit der

Angaben oder die optische Erfassung der Zusammenhänge, der Trends oder der Anteile im Ganzen wichtiger ist. Gelegentlich ist eine Tabelle in Kombination mit einem Diagramm angebracht.

Gleich wie auf jede Abbildung muss auch auf jede Tabelle im Mengentext mindestens einmal verwiesen werden, wobei der erste Verweis auf eine Tabelle ihr voranstehen muss. Verwiesen wird durch die Angabe der Tabellennummer, die sich als eindeutige Kennzeichnung einer Tabelle in der Tabellenüberschrift befindet.

Jede Tabellenüberschrift beginnt mit "Tabelle" oder "Tab." und der darauffolgenden Tabellennummer und einem angeschlossenen Punkt oder Doppelpunkt. (Zur Nummerierung von Tabellen s. Unterkap. 6.4, zu ihrer Platzierung und Formatierung von Tabellenüberschriften s. 6.6.) Der Tabellennummer folgt der Titel der Tabelle, der treffend und bündig deren Inhalt und evtl. auch die Herkunft der Daten beschreibt.

Tabellen mitsamt ihren Titeln müssen – gleich wie Abbildungen – in höchstmöglichem Maße verständlich und selbsterklärend sein, ohne auf den zugehörigen Text zugreifen zu müssen.

#### **5.5 Formeln**

<span id="page-29-0"></span>Es ist kaum denkbar, dass eine natur-, ingenieurwissenschaftliche oder sonstige technische schriftliche Arbeit gar keine Formel beinhaltet. Ganz im Gegenteil, in vielen derartigen Arbeiten wimmelt es geradezu von Formeln. Gemeint sind dabei mathematische oder physikalische Formeln sowie chemische Reaktionsgleichungen. Formeln ersetzen viele Worte. Unter Verwendung von Zahlen, definierten Formelzeichen und (meistens) genormten mathematischen Zeichen und unter Berücksichtigung der Konventionen mathematischer Notation drücken sie prägnant und präzise bestimmte mathematische, physikalische oder chemische Zusammenhänge aus. Zu den Notationskonventionen gehören auch jene zur grafischen Anordnung von Bestandteilen einer Formel, wie z. B. deren Platzierung ober- oder unterhalb eines Bruchstrichs, Hochstellung von Potenzen oder Tiefstellung von Zahlen in chemischen Formeln.

Obwohl Formeln auch in den Fließtext eingebaut werden können, werden sie in der Regel in separaten Zeilen gesetzt, sodass sie auch nummeriert werden können. Dabei wird der Textfluss nicht unterbrochen, sondern Formeln werden in einen Satz eingeschlossen, wobei sie hinsichtlich der Zeichensetzung als ein Satzteil zu behandeln sind.

Das heißt, dass am Ende einer Zeile, die eine Formel enthält, oft ein Komma, ein Semikolon oder ein Punkt gesetzt gehört. Zur Nummerierung von Formeln s. Unterkap. 6.4, zu ihrer Positionierung und über den Formelsatz s. 6.7.

Mathematische Formeln drücken Zusammenhänge zwischen mathematischen Objekten aus. Dazu zählen nicht nur Gleichungen, sondern auch Ungleichungen und Relationen.

Was physikalische Formeln betrifft, so gibt es zwei Arten, und zwar

- Größengleichungen und
- Zahlenwertgleichungen.

Bei Größengleichungen sollen keine Maßeinheiten der in ihnen enthaltenen physikalischen Größen angegeben werden. Sie gelten nämlich prinzipiell und unabhängig von gewählten Einheiten, da jedes Formelzeichen in einer solchen Gleichung für das Produkt des Zahlenwerts (der Maßzahl) und der Maßeinheit steht (mehr dazu im Unterkap. 6.7). Wenn immer es möglich ist, ist eine Größengleichung zu bevorzugen. Gewisse Gleichungen gelten jedoch in der dargestellten Form nur dann, wenn die einzelnen Größen in bestimmten Maßeinheiten eingesetzt werden, sodass das Ergebnis in einer genauso definierten Einheit erhalten wird. Vor allem empirische Näherungsformeln sind von dieser Art. Bei einer Zahlenwertgleichung muss also erklärt werden, in welchen Maßeinheiten die einzelnen physikalischen Größen einzusetzen sind und in welcher Maßeinheit sich das Ergebnis ergibt.

Chemische Reaktionsgleichungen beschreiben chemische Reaktionen zwischen einzelnen Stoffen in stöchiometrischen Verhältnissen.

#### **5.6 Fußnoten**

In natur- und ingenieurwissenschaftlichen sowie sonstigen technischen Arbeiten werden Fußnoten heutzutage grundsätzlich vermieden. Sie sind auch weder für Quellenangaben noch als Quellenverweise zu gebrauchen. <sup>4</sup> Wenn überhaupt, dann können sie verwendet werden, um etwas hinzuzufügen, was den Text zwar ergänzt oder bereichert, zu seinem Verständnis jedoch nicht unabdingbar ist und den Lesefluss stören würde. Ebenso könnte in einer Fußnote auch eine persönliche Anmerkung des Verfassers angeführt werden.

<sup>4</sup> In geistes-, gesellschafts-, rechts- und wirtschaftswissenschaftlichen Arbeiten werden Fußnoten hingegen (noch immer) gerne verwendet, und zwar unter anderem gerade auch für Quellenangaben und als Quellenverweise.

Bevor man sich allerdings für das Einfügen einer Fußnote entscheidet, sollte man sich überlegen, ob das überhaupt notwendig ist, oder ob dasselbe nicht direkt in den Text, wenn auch in Klammern gesetzt, aufgenommen werden könnte.

## <span id="page-32-0"></span>**6 Gestaltung (Layout) studentischer Arbeiten**

#### **6.1 Allgemeine Vorgaben zum Schriftsatz**

**Satzspiegel.** – Die Entfernung des Textbereichs von den Blattkanten beträgt

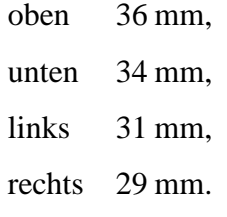

Die Entfernungen der Kopf- und der Fußzeile von der oberen bzw. unteren Blattkante betragen 22 mm und 20 mm. Um den Bund- und Außensteg einigermaßen optisch auszugleichen, kann der Textbereich etwas nach rechts verschoben werden, indem die Entfernung des Textbereichs von der linken und der rechten Blattkante – je nach der Bindeart – um bis zu 10 mm vergrößert bzw. verkleinert wird.

**Schriftarten.** – Der Textkörper der Arbeit (Mengentext), Fußnoten, Bildunterschriften, Tabellenüberschriften und alle Tabellenteile, Kolumnentitel und Seitenzahlen müssen in einer einheitlichen proportionalen Serifenschrift gesetzt werden, z. B. Times (in verschiedenen Abwandlungen) oder Cambria. Dieselbe Schriftart soll auch in mathematischen und chemischen Formeln verwendet werden. Bei Bedarf – vor allem im Formelsatz – können auch in der gewählten Schriftart nicht vorhandene Sonderzeichen aus anderen Schriftarten entnommen werden. Für Kapitel- und sonstige Abschnittsüberschriften soll eine mit der gewählten Serifenschrift kontrastierende serifenlose Schrift verwendet werden. Zur Schrift "Times New Roman" passen z. B. die serifenlose Schriften "News Gothic MT" und "Source Sans Pro".<sup>5</sup> Bei der Wiedergabe von Quelltext eines Computerprogramms soll ausnahmsweise eine nichtproportionale (dicktengleiche) Serifenschrift verwendet werden.

<sup>5</sup> Diese, mit MS Word erstellten *Richtlinien* werden mit den Schriftarten "Times New Roman" und "Source Sans Pro" gesetzt. In der LATEX-Version der *Richtlinien* werden die Schriftarten der Schriftsippe "Computer Modern" verwendet.

**Schriftgröße.** – Der in Absätze gegliederte Textkörper ist mit der Schriftgröße 12 pt zu setzen. Für hoch- und tiefgestellte Zeichen (im Formelsatz sind das Exponenten und Indizes) sind die Schriftgrößen 9 pt oder 8 pt zu verwenden (was üblicherweise vom Textverarbeitungssystem automatisch berücksichtigt wird). Für Bildunterschriften und Tabellenüberschriften kann auch die Schriftgröße 11 pt oder 10 pt gewählt werden. Tabellen selbst sowie Bildinschriften dürfen auch unabhängig davon, und unabhängig voneinander, in einer kleineren Schrift – Bildinschriften ggf. auch in einer anderen Schriftart – gesetzt werden, vorausgesetzt, sie sind noch immer gut lesbar. Fußnoten sind mit der Schriftgröße 10 pt zu setzen, Fußnoten zu Tabellen mit 9 pt. Die **Tabelle 2** gibt eine Übersicht über die zu verwendenden Schriftgrößen und sonstige Formatierungsvorgaben für die einzelnen Elemente schriftlicher Arbeiten, wie z. B. Kapitel- und sonstige Abschnittsüberschriften, die an den entsprechenden Stellen gesondert angesprochen werden.

**Schriftstil.** – Für den Mengentext ist die normale, aufrechte Schrift zu verwenden. Etwaige – sparsam und möglichst konsistent zu verwendende – Hervorhebungen können durch Kursivschrift, Fettdruck oder Unterstreichung erreicht werden. Die Wörter "Bild" oder "Abbildung", oder die Abkürzung "Abb.", mit denen Bildunterschriften eingeleitet werden, und das Wort "Tabelle" oder seine Abkürzung "Tab.", mit denen Tabellenüberschriften eingeleitet werden, samt der entsprechenden, darauffolgenden Nummer können auch fett gedruckt werden. Dasselbe gilt, zum Zwecke der Hervorhebung, für Verweise auf Abbildungen und Tabellen, aber auch auf zitierte Quellen (mittels sog. Quellenverweise, s. Unterkap. 7.3). Personennamen (inklusive jener in Quellenverweisen) können im Text durch Verwendung von Kapitälchen hervorgehoben werden. Aus fremden Sprachen direkt übernommene Ausdrücke können als solche durch Kursivschrift gekennzeichnet werden. Sämtliche serifenlose Abschnittsüberschriften werden fett gedruckt. – Die Verwendung von unterschiedlichen Schriftstilen in Formeln und Quellenangaben unterliegt eigenen Regeln, die im Unterkap. 6.7 und im Abschnitt 7.4.3 genau erklärt werden.

**Zeilenabstand.** – Der Zeilenabstand für den Fließtext soll 18 pt betragen. Bei Bildunterschriften und Tabellenüberschriften mit der Hauptschriftgröße 12 pt soll er auf 15 pt, bei der Hauptschriftgröße 11 pt auf 14 pt und bei der Hauptschriftgröße 10 pt auf 13 pt eingestellt werden. Bei einer in den Text eingebetteten Formel, die über die normale Zeilenhöhe hinausragt, wird der Zeilenabstand (meist automatisch) entsprechend vergrößert.

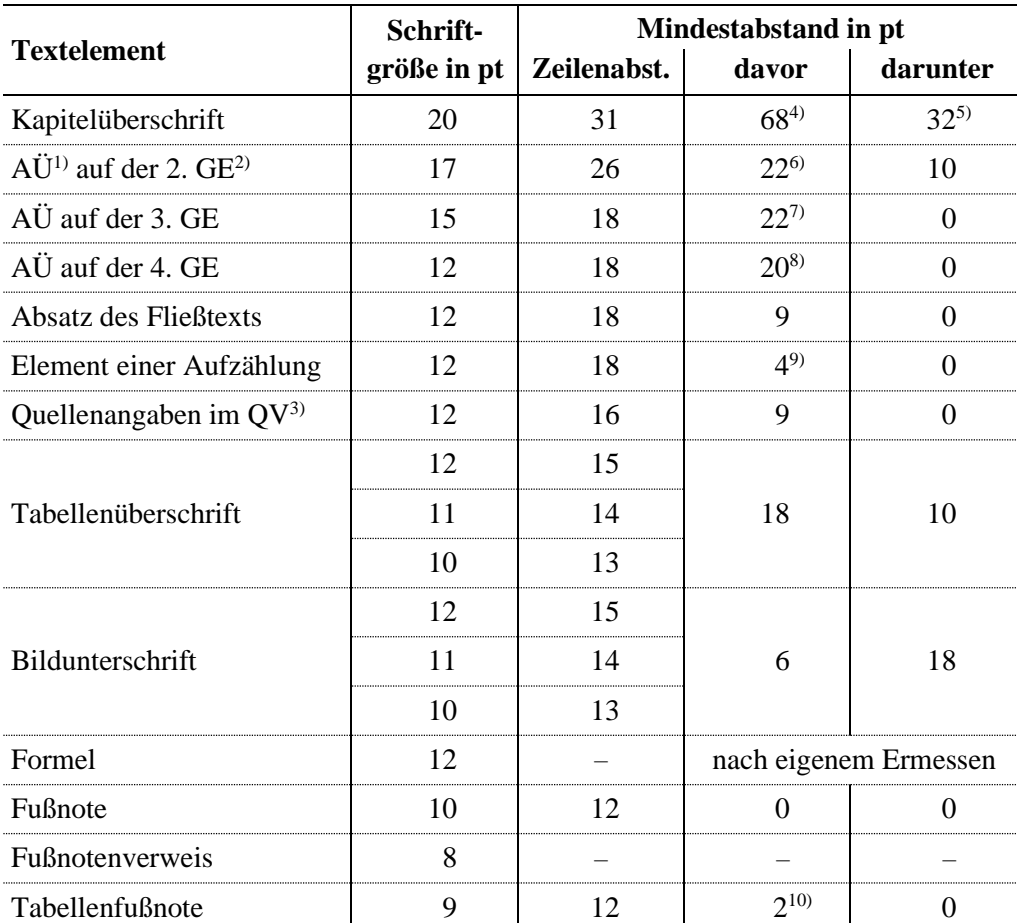

**Tabelle 2:** Formatierungsvorgaben für unterschiedliche Elemente schriftlicher Arbeiten

1) Abschnittsüberschrift

2) Gliederungsebene

3) Quellenverzeichnis

4) nach dem Seitenumbruch

5) wenn gefolgt von einer AÜ auf der 2. GE, dann 0 pt

6) wenn nach einer Kapitelüberschrift, dann 20 pt

7) wenn nach einer AÜ auf der 2. GE, dann 15 pt

8) wenn nach einer AÜ auf der 3. GE, dann 10 pt

9) beim ersten Element der Aufzählung 6 pt

10) nur bei der ersten Fußnote, bei allen weiteren 0 pt

**Randausgleich.** – Der Fließtext soll mit beidseitigem Randausgleich – im sog. Blocksatz – gesetzt werden. Bei Bildunterschriften und Tabellenüberschriften sowie bei Aufzählungen (inkl. sämtlicher Verzeichnisse) soll hingegen linksbündiger Flattersatz verwendet werden. Alle Elemente einer schriftlichen Arbeit, außer Elementen von Aufzählungen und des Inhaltsverzeichnisses sowie Formeln, sollen am linken Satzspiegelrand beginnen.

**Silbentrennung.** – Um übermäßig große Abstände zwischen den Wörtern beim Blocksatz oder übermäßig unterschiedliche Zeilenlängen beim Flattersatz zu vermeiden, ist die Silbentrennung oft unerlässlich. Dabei sind die entsprechenden Rechtschreibregeln hinsichtlich der Worttrennung zu berücksichtigen.

**Festabstände** – Zwischen den einzelnen Teilen einer gebräuchlichen Abkürzung, wie z. B. oder d. h., und insbesondere zwischen dem Zahlenwert und dem Einheitenzeichen einer Größe soll der sogenannte Festabstand oder "geschütztes Leerzeichen" verwendet werden. Dies ist ein besonderes Leerzeichen, das zum einen beim Randausgleich seine Breite beibehält und zum anderen einen Zeilenumbruch an dieser Stelle verhindert.

**Absatztrennung.** – Absätze werden durch einen um 9 pt vergrößerten vertikalen Abstand voneinander getrennt. Die erste Zeile eines Absatzes wird nicht eingezogen.

**Abschnittsüberschriften.** – Sämtliche Abschnittsüberschriften werden (wie im Punkt "Schriftarten" bereits festgelegt) in einer serifenlosen Schrift, und zwar (wie im Punkt "Schriftstil" festgelegt) fett, gedruckt. Dabei werden Kapitelüberschriften – und sonstige Überschriften, die gleich formatiert werden sollen (wie "Vorwort", "Inhaltsverzeichnis" u. a.), – in der Hauptschriftgröße 18 pt, Abschnittsüberschriften auf der zweiten Gliederungsebene (Unterkapitelüberschriften) in der Schriftgröße 15 pt und jene auf der dritten Gliederungsebene in der Schriftgröße 13 pt gedruckt. Abschnittsüberschriften auf der vierten Gliederungsebene (falls überhaupt vorhanden; mit den oder ohne die entsprechenden Abschnittsnummern) werden in der Schriftgröße 11 pt gesetzt. Alle Abschnittsüberschriften sind linksbündig zu setzen. Bei mehrzeiligen Überschriften werden dabei Folgezeilen so eingezogen, dass die Abschnittsnummer freigestellt wird. Kapitelüberschriften werden auf jeweils einer neuen Seite, im Abstand 67 pt vom oberen Rand des Textbereichs und 34 pt zum darunter stehenden Textabsatz oder 20 pt zur darunter stehenden Abschnittsüberschrift gesetzt. Die Abstände vor und nach den sonstigen Abschnittsüberschriften sind **Tabelle 2** zu entnehmen. – Die obigen Vorgaben beziehen sich auf umfangreichere Arbeiten, die mindestens 8 Seiten umfassen. Bei kürzeren Arbeiten können Kapitelüberschriften und sonstige Abschnittsüberschriften so formatiert werden, als ob sie um eine Ebene tiefer eingestuft wären.

**Seitennummerierung.** – Die Seitenzählung ist durchgehend und beginnt mit der Titelseite. Die Seitennummerierung (Paginierung) erfolgt in arabischen Ziffern und beginnt mit der ersten Seite nach dem Inhaltsverzeichnis. Die Seitennummern stehen dabei in der Fußzeile (s. Fußzeile).
**Kopfzeile.** – In der durch eine horizontale Linie vom Satzspiegelrand getrennten Kopfzeile sollen bei einer studentischen schriftlichen Arbeit linksbündig der Name des Verfassers (Initiale(n) des Vornamens und der Nachname) und rechtsbündig die Art der Arbeit (z. B. Seminararbeit oder Bachelorarbeit) stehen. Dafür werden die gleiche Schriftart, der gleiche Schriftstil (also aufrecht) und die gleiche Schriftgröße (12 pt) wie für den Mengentext verwendet.

**Fußzeile.** – In der Fußzeile der Arbeit steht nur die Seitennummer, und zwar rechtsbündig und in der gleichen Schriftart, der gleichen Schriftgröße und dem gleichen Schriftstil wie der Mengentext gesetzt.

# **6.2 Formatierung der einzelnen Hauptbestandteile einer Arbeit**

**Titelseite.** – Die Vorlagen zur Gestaltung der Titelseite einer in deutscher und einer in englischer Sprache verfassten studentischen Arbeit sind im Anhang A.1 zu finden.

**Eidesstattliche Erklärung.** – Die Muster für eine eidesstattliche Erklärung einer in deutscher und einer in englischer Sprache verfassten Abschlussarbeit sind im Anhang A.2 zu finden.

**Sperrvermerk.** – Die Muster für Sperrvermerke für Abschlussarbeiten in deutscher und in englischer Sprache befinden sich im Anhang A.3.

**Kurzreferat und Schlagwörter.** – Bei Abschlussarbeiten sollen das deutsche und das englische Kurzreferat auf jeweils einer Seite gedruckt werden – zuerst jenes in der Sprache, in welcher die Arbeit verfasst wurde, danach das andere. Die beiden Kurzreferate sollen so gestaltet werden, dass dem entsprechend hervorgehobenen Titel der Arbeit bzw. dessen Übersetzung in die andere Sprache das Wort "Kurzreferat" bzw. "Abstract" in einer eigenen Zeile folgt, wonach der Text des Kurzreferats gesetzt wird. Es folgt die Auflistung der relevantesten Schlagwörter in der jeweiligen Sprache, eingeleitet durch das Wort "Schlagwörter" bzw. "Keywords". – Das Kurzreferat selbst kann aus einem einzigen Absatz bestehen oder bei umfangreicheren Arbeiten auch in mehrere Absätze unterteilt werden. Das jeweilige Kurzreferat mit angefügten Schlagwörtern muss keine ganze Seite umfassen, sondern es soll so kurz wie möglich sein. Bei anderen als Abschlussarbeiten können die Kurzreferate und Schlagwörter in den beiden Sprachen in der oben festgelegten Reihenfolge auf einer gemeinsamen Seite gedruckt werden. Im Anhang A.4 befindet sich die Vorlage zur Gestaltung von Kurzreferaten mit Schlagwörtern einer studentischen Arbeit.

**Vorwort.** – Das Vorwort (evtl. Danksagung oder Vorbemerkung, s. Unterkap. 4.7) soll gleich wie ein echtes Kapitel formatiert werden (s. 6.1: "Abschnittsüberschriften") und auf jeden Fall auf einer eigenen Seite stehen.

**Inhaltsverzeichnis.** – Im Inhaltsverzeichnis (oft auch mit "Inhalt" überschrieben) sollen alle Kapitel- und sonstigen Abschnittsüberschriften mit den vorangestellten Nummern und nachgestellten zugehörigen Seitennummern übersichtlich aufgelistet werden. Die Auflistung beginnt mit dem ersten Hauptbestandteil, der dem Inhaltsverzeichnis folgt; das Inhaltsverzeichnis selbst wird nicht mit aufgeführt. Sonst ist die Gestaltung des Inhaltsverzeichnisses einer studentischen Arbeit grundsätzlich dem Verfasser überlassen. Alle Abschnittsnummern können zum Beispiel linksbündig und die Seitennummern rechtsbündig gesetzt werden. Für Abschnittsüberschriften auf unterschiedlichen Gliederungsebenen können sowohl unterschiedliche Schriftgrößen und -stile als auch unterschiedlich große Abstände von den darüber und darunter stehenden Überschriften verwendet werden. Abschnittsnummern auf unterschiedlichen Gliederungsebenen können auch unterschiedlich weit eingerückt werden. <sup>6</sup> Die Übersichtlichkeit eines Inhaltsverzeichnisses wird auf jeden Fall erhöht, wenn man einerseits alle Abschnittsnummern auf der gleichen Gliederungsebene und andererseits alle zugehörigen Abschnittsüberschriften direkt untereinander, d. h. auf den gleichen Fluchtlinien, beginnen lässt.

**Sonstige dem Textteil vorangehende Verzeichnisse.** – Für Symbol- und Abkürzungsverzeichnisse, eine eventuelle Liste der Begriffsbestimmungen sowie Abbildungs- und Tabellenverzeichnisse werden keine besonderen Formatierungsvorgaben festgelegt. Bei ihrer Erstellung sind allerdings die Gebote der Vollständigkeit und Übersichtlichkeit zu beachten.

**Textteil (Einleitung und sonstige Kapitel).** – Der Textteil, der aus Kapitel- und Abschnittsüberschriften, in Absätze aufgegliedertem Mengentext, Abbildungen und Tabellen besteht, soll – wie auch alles andere – nach den im Unterkapitel 6.1 spezifizierten allgemeinen Vorgaben zum Schriftsatz gestaltet werden.

**Quellenverzeichnis.** – Die Gestaltung des Quellenverzeichnisses ist im Unterkapitel 7.5 beschrieben.

<sup>6</sup> Das weicht allerdings von der Bestimmung der Norm **DIN 1421 1983** ab.

**Anhänge.** – Anhänge sind gleich wie Kapitel zu formatieren, wobei an der Stelle von Kapitelnummern lateinische Großbuchstaben in alphabetischer Reihenfolge stehen. Ihnen kann eventuell das Wort "Anhang" vorangestellt werden. Bei einer eventuellen Untergliederung eines Anhangs gelten die gleichen Regeln wie bei einem Kapitel (s. Unterkap. 4.18); das heißt beispielsweise, dass der erste Teil des ersten Anhangs durch A.1 gekennzeichnet wird, und der dritte Teil des zweiten Anhangs als B.3. Innerhalb eines Anhangs werden Tabellen, Abbildungen und Formeln neu gezählt; so werden z. B. die erste Tabelle, die erste Abbildung und die erste Formel im ersten Anhang alle mit A.1 nummeriert (vgl. Unterkap. 6.4). Die Seitenzählung und -nummerierung wird durch alle Anhänge fortgesetzt.

## **6.3 Aufzählungen**

Das meiste zur Gestaltung von Aufzählungen wurde bereits in 5.2 gesagt. Hier sei nur noch betont, dass alle Aufzählungen in einer Arbeit einheitlich formatiert werden sollen. Das bezieht sich sowohl auf die Verwendung von Kennzeichnungen zur Einleitung einzelner Elemente als auch auf die Einrückungen und Zeilenabstände.

# **6.4 Nummerierung von Abbildungen, Tabellen und Formeln**

Alle Tabellen und Abbildungen müssen nummeriert sein. Ebenso müssen auch alle Formeln nummeriert sein, unabhängig davon, ob auf sie im weiteren Text verwiesen wird oder nicht.

Bei kürzeren studentischen Arbeiten – wie z. B. Seminararbeiten – werden Tabellen, Abbildungen und Formeln durchgehend und bei umfangreicheren Arbeiten – insbesondere in Abschlussarbeiten – "kapitelweise" nummeriert. Das Letztere bedeutet, dass die Zählungen in jedem Kapitel neu beginnen. Der laufenden Nummer einer Tabelle, einer Abbildung oder einer Formel innerhalb eines Kapitels geht dann die Kapitelnummer mit einem angeschlossenen Punkt als Trennzeichen voran. Die Nummerierung von Tabellen, Abbildungen und Formeln in Anhängen beginnt in jedem Anhang jedenfalls von Neuem, wobei die Kapitelnummer durch den den Anhang kennzeichnenden Großbuchstaben ersetzt wird (s. 6.2: "Anhänge").

## **6.5 Abbildungen**

Eine Abbildung darf nicht dem ersten Verweis auf sie im Text voranstehen, soll aber möglichst nahe an ihm – am besten noch auf der gleichen Seite – platziert werden. Steht auf dieser Seite nicht ausreichend Platz zur Verfügung, so bietet sich der Anfang der nächsten Seite dafür an. Im Falle, dass eine Arbeit ausgesprochen viele Abbildungen enthält, können diese alle erst am Ende des entsprechenden Abschnitts, des Kapitels oder sogar der gesamten Arbeit angebracht werden. Es ist klar, dass auf jede Abbildung im Text mindestens einmal verwiesen werden muss.

Alle Abbildungen samt ihren Unterschriften sollen vom linken Satzspiegelrand ausgehen.

Bildunterschriften werden üblicherweise – ihrer Bezeichnung entsprechend – unterhalb der jeweiligen Abbildung gestellt. Bei schmäleren Abbildungen dürfen sie allenfalls auch rechts von der Abbildung auf der Höhe ihres unteren Randes gesetzt werden. Sie können in einer kleineren Schriftgröße und mit einem geringeren Zeilenabstand als der Mengentext gesetzt werden (s. Unterkap. 6.1). Das einleitende Wort "Bild", "Abbildung" oder die Abkürzung "Abb." und die darauffolgende Bildnummer mit dem abschließenden Punkt oder Doppelpunkt können durch Fettdruck hervorgehoben werden. Das Gleiche kann auch auf die Verweise auf Abbildungen im Mengentext mittels "Bild", "Abbildung" oder "Abb." und der Bildnummer angewendet werden. Bildlegenden innerhalb von Bildunterschriften können auch nach Art einer Aufzählung gesetzt werden.

## **6.6 Tabellen**

Zur Platzierung von Tabellen gilt das Gleiche wie zu den Abbildungen (s. Unterkap. 6.5). Im Unterschied zu Abbildungen haben Tabellen jedoch keine Unterschriften, sondern Überschriften. Sonst gilt für ihre Gestaltung ebenfalls das Gleiche wie für Bildunterschriften, bloß steht an ihrem Anfang die Kennzeichnung "Tabelle" oder dessen Abkürzung "Tab." mit anschließender Tabellennummer. Auf jede Tabelle muss ebenfalls mindestens einmal im Text, und zwar vor ihr selbst, verwiesen werden.

Die einzelnen Zeilen und Spalten einer Tabelle können durch waagrechte und senkrechte Linien voneinander getrennt werden. Verpflichtend sind allerdings nur drei waagrechte Linien, und zwar die sog. Kopflinie, die Halslinie und die Fußlinie. Die Kopfund die Fußlinie grenzen die Tabelle ab, während die Halslinie den Tabellenkopf von der ersten darunterliegenden Tabellenzeile trennt. Die Verwendung oder Nichtverwendung von sonstigen Trennlinien ist mehr oder weniger eine Geschmackssache. Es soll jedoch immer die Frage gestellt werden, ob eine Trennlinie – wie auch alles andere – irgendeinen Zweck hat oder nicht. Der Tabellenkopf kann zusätzlich durch Fettdruck hervorgehoben werden.

Das oberste Gebot bei der Gestaltung einer Tabelle ist die Übersichtlichkeit. Deshalb soll als Erstes gut überlegt werden, was bei diesem zweidimensionalen Gebilde in Spalten und was in Zeilen organisiert werden soll. Dazu soll festgehalten werden, dass die einzelnen Einträge in einer Spalte leichter untereinander vergleichbar sind als entlang einer Zeile. Zudem sollen die zusammenhängenden und miteinander zu vergleichenden Spalten möglichst nahe aneinander angeordnet werden. Dabei darf auch nicht außer Acht gelassen werden, dass das menschliche Auge Inhalte instinktiv von links nach rechts und von oben nach unten sucht, und sie das Gehirn dadurch in dieser Reihenfolge verarbeitet.<sup>7</sup>

Um Zahlenwerte numerischer Tabelleneinträge in den einzelnen Spalten leichter untereinander vergleichen zu können, sollten Ganzzahlen rechtsbündig, Dezimalzahlen am Dezimalkomma und Gleitkommazahlen am Multiplikationspunkt zwischen der Mantisse und der Zehnerpotenz ausgerichtet werden. Bei textuellen Tabelleneinträgen in den einzelnen Spalten ist hingegen deren linksbündige Ausrichtung zu bevorzugen, um die Übersichtlichkeit zu fördern. Das gilt auch für numerische Tabelleneinträge, die nicht miteinander vergleichbar sind.

Sind in einer Tabellenspalte die Werte einer physikalischen Größe angegeben, so soll ihre (gemeinsame) Maßeinheit bereits im Tabellen- bzw. Spaltenkopf angegeben werden. Eine Ausnahme davon stellen die Einheitenzeichen °, ' und " für den Grad, die Minute und die Sekunde als Winkelmaße, die direkt an die Zahlenwerte angehängt werden.

Oft treten bei Tabellen Platzprobleme auf, da auch sie nicht über den Satzspiegel hinausragen dürfen. In solchen Fällen kann für sämtliche Einträge in einer Tabelle eine kleinere (jedoch immer noch lesbare) Schrift gewählt werden (s. **Tab. 2**). Es ist auch

<sup>7</sup> Das ist durch die Gewöhnung an die rechtsläufige Schreibrichtung bedingt, und gilt somit nicht für Menschen, die sich vorwiegend einer linksläufigen, z. B. der arabischen oder der hebräischen, Schrift bedienen.

möglich, eine Tabelle im Querformat anzulegen. Alternativ dazu kann eine Tabelle auf einem Blatt eines größeren Formats – A3 oder gar A2 – gedruckt werden, wobei dieser Bogen normgerecht gefaltet werden soll. Tabellen, deren Länge die Satzspiegelhöhe überschreiten würde, müssen unterbrochen und auf der darauffolgenden Seite fortgesetzt werden. Dabei soll bei der Fortsetzung auf der nächsten Seite der Tabellenkopf erneut eingefügt werden. Unterhalb einer sich fortsetzenden Tabelle und oberhalb derer Fortsetzung müssen die Anmerkungen "(Es setzt sich fort.)" und "(Fortsetzung)" stehen.

Um Platz zu sparen, können in einer Tabelle auch Abkürzungen verwendet werden. Ihre Bedeutung wird dann in den Tabellenfußnoten angeführt (s. das Beispiel in **Tab. 2**). Tabellenfußnoten können auch für sonstige Vermerke zu verschiedenen Einzelheiten der Tabelle verwendet werden und können sich auf jeden Teil der Tabelle beziehen. So können sie den Kommentar zu einer ganzen Spalte oder Zeile beinhalten, aber auch zur Erläuterung von besonderen Umständen, unter denen eine Angabe ermittelt wurde, dienen. Allfällige Tabellenfußnoten werden unter die Tabelle, das heißt unterhalb ihrer Fußlinie, in einer kleineren Schriftgröße gesetzt (s. ebenfalls **Tab. 2**). Sie sind als ein fester Bestandteil der jeweiligen Tabelle zu betrachten.

Da Fußnoten auch zu Formelzeichen, Einheitenzeichen und Zahlen angebracht werden können, soll nach einer hochgestellten Verweisziffer (Fußnotenziffer) eine rechte runde Klammer (Schlussklammer) gesetzt werden, um eine Verwechslung mit einem Exponenten oder einem hochgestellten Index auszuschließen.

Der besseren Übersichtlichkeit halber können, wenn zutreffend, zwei oder mehrere Felder (Zellen) einer Tabelle zu einer verbunden werden, deren Inhalt sich dann auf alle dazugehörigen Zeilen oder Spalten bezieht. Das kann selbst im Tabellenkopf geschehen, und in diesem Fall ist nach **Ebel** *et al.* **2006** von einem gegliederten Tabellenkopf die Rede. Beispiele für beides können wieder der **Tabelle 2** entnommen werden.

Es müssen nicht alle Tabellenzellen belegt werden. Bleibt eine Zelle leer, so wird in ihr ohnehin keine Eintragung erwartet (s. Beispiele in **Tab. 1**). Alternativ dazu kann in einer solchen Zelle ein Halbgeviertstrich (Langstrich) gesetzt werden (s. **Tab. 2**). Dieser kann allerdings auch andere Bedeutungen haben und wird situativ interpretiert. Genauso kann seine Bedeutung in einer Fußnote präzisiert werden. Je nachdem kann in eine Zelle auch "k. A." (für "keine Angabe"), "n. a." (für "nicht anwendbar", "nicht zutreffend", engl. *not applicable*) u. ä. eingetragen werden.

Abschließend sei angemerkt, dass es bei der Gestaltung von Tabellen noch genug Spielraum gibt, um dem eigenen Geschmack zu folgen. Jedoch sollten alle Tabellen in einer schriftlichen Arbeit möglichst ähnlich aussehen.

## **6.7 Formeln/Formelsatz**

…

## **6.8 Fußnoten**

Fußnoten sollen am Fuß jener Seite angebracht werden, auf welcher auf sie verwiesen wurde. Sie sind vom sonstigen Text durch einen vom linken Satzspiegelrand ausgehenden, 5 cm langen, waagrechten Strich (sog. Fußnotenstrich) zu trennen und in der Schriftgröße 10 pt zu setzen (s. **Tab. 2**). Jede Fußnote soll durch die entsprechende Fußnotenziffer eingeleitet werden.

Im Mengentext wird auf die Fußnoten durch hochgestellte Fußnotenziffer verwiesen. Dabei wird, je nach der Länge der Arbeit, entweder eine durchgehende oder eine kapitelweise Zählung verwendet.

# **7 Zitate und Quellenbelege**

# **7.1 Sinn und Zweck des Belegens der verwendeten Quellen**

Aus einer verfassten wissenschaftlichen oder auch einer fachlichen Arbeit muss es möglich sein, die eigene Leistung und den eigenen Beitrag zum untersuchten Thema oder zur Lösung der gestellten Aufgabe eindeutig zu erkennen und von denen der anderen zu unterscheiden. Deswegen müssen alle aus fremden Quellen entnommenen Erkenntnisse, Meinungen, Behauptungen, aber auch Daten als solche kenntlich gemacht werden. (Letztlich verpflichtet man sich dazu durch die Unterzeichnung der eidesstattlichen Erklärung, s. 4.3.) Anderenfalls würde man gegen ethische Grundprinzipien (u. U. auch gegen Urheber- oder Patentenrecht) verstoßen und ein Plagiat begehen. Allgemein bekannte Tatsachen, einschließlich des fachlichen Allgemeinwissens – z. B. die Grundkenntnisse, die im Rahmen des Studiums vermittelt werden – verlangen jedoch keinen Quellenbeleg.

Das Belegen der Quellen, denen entweder Gedanken oder Daten entnommen wurden, hat zwei weitere, wichtige Zwecke. Erstens, dadurch wird die geforderte Nachvollziehbarkeit der Ausführungen, durchgeführten Untersuchungen und Analysen, etwaigen Berechnungen und nicht zuletzt der gewonnenen Ergebnisse und der gezogenen Schlüsse gewährleistet. Zweitens, durch das Verweisen auf die entsprechende Literatur kann dem Leser oder Benutzer der vorliegenden Arbeit geholfen werden, auf den Stand des Wissens des Verfassers zu gelangen, um seine Ausführungen lückenlos verstehen zu können, ohne allein recherchieren zu müssen.

## **7.2 Wörtliche und sinngemäße Zitate**

Es wird zwischen einem wörtlichen (direkten) und einem sinngemäßen (inhaltlichen oder indirekten) Zitat unterschieden. In beiden Fällen ist ein Verweis auf deren Quelle erforderlich. In natur-, ingenieurswissenschaftlichen und sonstigen technischen Arbeiten

ist es allerdings äußerst unüblich, da es normalerweise keinen Bedarf dafür gibt, ein wörtliches Zitat zu verwenden. Dort geht es primär um das Inhaltliche und weniger um genaue Formulierungen. Ausnahmen können etwa Gesetzestexte oder prägnante Äußerungen großer Autoritäten auf dem jeweiligen wissenschaftlichen Gebiet (wie Newton, Maxwell oder Einstein) darstellen.

Sollte doch ein wörtliches Zitat verwendet werden, dann muss es originalgetreu – inklusive aller eventuellen Rechtschreib- oder Druckfehler sowie Hervorhebungen (sei es durch Unterstreichung, Kursivschrift oder Fettdruck) – in Anführungszeichen wiedergegeben werden. Auf die Fehler wird dabei durch ein in eckige Klammern gesetztes "sic", "sic!" oder Ausrufzeichen hingewiesen. Eigene Hervorhebungen, Ergänzungen oder Anmerkungen werden jedenfalls in eckigen Klammern als solche gekennzeichnet, z. B. durch "[Herv. d. Verf.]". Mögliche Weglassungen müssen durch in eckige Klammern gesetzte Auslassungspunkte angedeutet werden.

## **7.3 Quellenbelege und Quellenverweise**

Das Belegen einer fremden Quelle, der Daten oder Gedanken entnommen wurden, – d. h. der Quellenbeleg – besteht aus dem Quellenverweis (auch Kurzbeleg oder Einordnungsformel genannt) an der entsprechenden Stelle im Text und der vollständigen Quellenangabe, die sich im Quellenverzeichnis am Ende der Arbeit befindet.

Quellenverweise in einer studentischen Arbeit sollen nach dem sogenannten Namen-Datum-System gebildet werden. Mehr dazu ist im Unterkapitel 7.4 (und speziell im Abschnitt 7.4.2.7) zu finden, das die detaillierten Vorgaben zur Gestaltung von Quellenangaben und des Quellenverzeichnisses nach diesem System beinhaltet. Hier reicht es zu sagen, dass ein nach dem Namen-Datum-System gebildeter Quellenverweis grundsätzlich aus der Angabe des Urhebers oder der Urheber und des Erscheinungsjahrs der betreffenden Informationsquelle besteht. Hat diese nur einen Urheber, so wird sein Nachname, gefolgt vom Erscheinungsjahr, angegeben. Bei zwei Urhebern werden die Nachnamen der beiden mit dem eingeschobenen Bindewort ..und" oder ..u." angeführt: bei drei Urhebern wird nach dem Namen des ersten ein Komma und nach dem Namen des zweiten "und" oder "u." gesetzt. Bei mehr als drei Urhebern wird nur der erste genannt, wonach ein kursiv gesetztes "et al." (als Abkürzung für den lateinischen Ausdruck *et alii* mit der Bedeutung "und andere") folgt. Tritt in der Rolle des Urhebers eine Körperschaft auf, so wird ihr Eigenname oder deren Abkürzung in den Quellenverweis aufgenommen.

Anstatt des Urhebers können in besonderen Fällen an seiner Stelle im Quellenverweis auch ein charakteristischer Begriff oder Stichwort oder mehrere charakteristische Stichwörter aus dem Titel des zitierten Werkes auftreten. Das kommt insbesondere bei anonymen Werken aber auch jenen, die in der Fachgemeinschaft unter einer Kurzbezeichnung oder unter einem populären oder traditionellen Titel bekannt sind, in Frage. Zum gleichen Zweck kann auch ein anderes Merkmal oder eine gängige Bezeichnung verwendet werden, die im Titel des Werkes nicht vorkommen; in diesem Fall sollen diese in Anführungszeichen gesetzt werden.

Zur Unterscheidung zwischen zwei oder mehreren Quellen, deren Kurzbelege sonst identisch ausschauen würden, werden an das Erscheinungsjahr Kleinbuchstaben "a", "b", "c" usw. – der Reihenfolge des Auftretens der betreffenden Quellenverweise im Text entsprechend – angeschlossen.

Die oben beschriebenen Regeln sind im Einklang mit der Norm **DIN 1505-3 1995.** Dem Unterkapitel 7.5 kann eine Reihe von Beispielen für Quellenverweise mit den zugehörigen Quellenangaben, deren Gestaltung im nächsten Unterkapitel ausführlich beschrieben wird, entnommen werden.

Einem Quellenverweis im Text kann, muss aber nicht unbedingt, auch die Angabe über die Stelle in der zitierten Quelle, auf welche sich das Zitat bezieht, hinzugefügt werden. Sie entfällt vor allem dann, wenn eine Quelle an sich angesprochen wird. Meist wird auf die zitierte Stelle durch die entsprechende Seitennummer verwiesen, aber es können genauso Paragraphenziffer oder Abschnittsnummer zu diesem Zweck verwendet werden. Erstreckt sich die Passage im zitierten Dokument, auf welche Bezug genommen wird, über zwei oder mehrere Seiten, so sollen die erste und die letzte Seite dieser Passage – verbunden durch einen Bis-Strich – angegeben werden.

Das Namen-Datum-System des Referenzierens bietet zwei unterschiedliche Möglichkeiten, wie ein Quellenverweis in den Text eingeordnet werden kann. Er kann entweder in den runden Klammern an der entsprechenden Stelle in den Text eingefügt oder in den Satzfluss eingebaut werden. Im ersteren Fall wird die mögliche Stellenangabe nach einem Komma an den Quellenverweis angeschlossen, im zweiten Fall steht sie allein in runden Klammern. All das kann z. B. wie folgt ausschauen:

- "Es wurde bereits gezeigt **(Müller 2010)**, dass ..." oder "Es wurde bereits gezeigt (**Müller 2010**, S. 5), dass"
- "... gemäß Müller 2010 …" oder "... gemäß Müller 2010 (S. 5–7) …".

Bei Quellenverweisen ist es nützlich, wie in den obigen Beispielen, sie durch Fettdruck hervorzuheben. Alternativ dazu könnten die Namen der Urheber in Kapitälchen und das Erscheinungsjahr dann nicht mehr fett gesetzt werden.

Worauf sich ein Zitat genau bezieht – auf einen bestimmten Wert, ein Faktum, eine These, ein Urteil, eine Erkenntnis oder vielleicht auf einen längeren Gedankengang – soll durch eine treffende Formulierung und richtige Platzierung des Quellenverweises im Text deutlich gemacht werden. Längere, auch sinngemäße, Zitate sind eigentlich zu vermeiden und durch einen bloßen Literaturverweis zu ersetzen. Die Übernahme von Abbildungen oder Tabellen muss ebenfalls durch einen entsprechenden Quellenverweis in der Bildunterschrift oder Tabellenüberschrift kenntlich gemacht werden. Wurde die übernommene Abbildung oder Tabelle vom Verfasser der vorliegenden Arbeit abgeändert, so soll dies durch eine dem Quellenverweis vorangestellte Anmerkung "nach" oder "in Anlehnung an" gekennzeichnet werden.

# **7.4 Vorgaben und Richtlinien zur normkonformen Gestaltung von Quellenangaben**

## **7.4.1 Einführende Anmerkungen**

Die in diesem Unterkapitel angeführten Vorgaben und Richtlinien entsprechen, so weit wie das möglich und angemessen ist, der geltenden Norm **DIN ISO 690 2013.** Da diese Norm (erstaunlicherweise) keine eindeutigen, konsistenten, vollständigen und widerspruchsfreien Vorgaben festlegt und viele Fragen unbeantwortet lässt, orientieren sich viele Vorgaben und Richtlinien an der zuvor geltenden und mittlerweile zurückgezogenen Norm **DIN 1505-2 1984** sowie an der gegenwärtigen Praxis in den meisten Bereichen der Technik und Naturwissenschaften im europäischen Raum.

Die angegebenen Richtlinien umfassen bei weitem nicht alle unterschiedlichen Situationen, und zur Klärung spezieller Detailfragen sollten die geltenden Normen sowie die einschlägige Literatur herangezogen werden.

## **7.4.2 Allgemeine Prinzipien und Regelungen**

## **7.4.2.1 Sinn und Zweck einer Quellenangabe**

Eine Quellenangabe (in den Normwerken auch Titelangabe genannt) soll die Informationsquelle, auf die sie sich bezieht, oder einen bestimmten Teil dieser Quelle möglichst genau und ausreichend detailliert beschreiben, um diese vor allem identifizieren und lokalisieren – d. h. auch finden – zu können. Der Grad der Detaillierung, mit dem eine Quellenangabe erstellt wird, hängt aber auch vom Zweck der Zitierung ab.

## **7.4.2.2 Prinzip der Einheitlichkeit**

Es gibt viele unterschiedliche Arten von Informationsquellen oder -ressourcen. Bei der Lösung von technischen und naturwissenschaftlichen Aufgaben wird unterschiedlichste Literatur "in Papierform" (sog. Druckerzeugnisse oder Printmedien), aber immer mehr auch in elektronischer Form herangezogen. Ebenso werden sonstige elektronische Informationsressourcen und Datenträger verwendet. Demzufolge sollten brauchbare Richtlinien die Zitierung aller möglichen Arten von Informationsquellen umfassen, einschließlich Internetseiten, elektronischer Datenbanken und Computersoftware, aber u. U. auch persönlicher Mitteilungen. Selbstverständlich unterscheidet sich der genaue Aufbau von Quellenangaben je nach der Art der betreffenden Informationsressource, aber er muss den gleichen Grundprinzipien und der gleichen Logik folgen.

Die im Folgenden dargelegten allgemeinen Regelungen beziehen sich vor allem auf herkömmliche Vorlagen, wie Monographien, Periodika, Beiträge in Sammelbänden oder Zeitschriften, Hochschulschriften, Berichte, Gutachten und dergleichen, sind jedoch auf alle artverwandten Quellen und sinngemäß auch auf besondere Arten von Vorlagen anwendbar. Das Wichtigste ist, dass alle Quellenangaben zu den gleichartigen Vorlagen nach einem einheitlichen System in Hinsicht auf die Reihenfolge derer Bestandteile sowie die verwendete Interpunktion und typographischen Maßnahmen aufgebaut und gestaltet werden.

## **7.4.2.3 Erfassung der Daten**

Die in einer Quellenangabe erfassten Daten müssen sich auf die bei der Anfertigung der Arbeit tatsächlich verwendete und gesichtete Vorlage beziehen.

Die in einer Quellenangabe eingeschlossenen Daten müssen so weit wie möglich aus der zitierten Vorlage selbst übernommen und in der Originalform wiedergegeben werden. Die bevorzugte Quelle, der diese Daten zu entnehmen sind, ist die Titelseite (bei mehreren Titelseiten die Haupttitelseite) der Vorlage, gefolgt von der Impressumseite (normalerweise die Rückseite der Titelseite). Eine fehlerhafte oder fragwürdige Stelle in den der Quelle entnommenen Daten wird – wie in jedem wörtlichen Zitat – durch ein nachgestelltes "[sic]", "[sic!]" oder "[!]" gekennzeichnet. Zweifelhafte Angaben sollen durch ein nachgestelltes Fragezeichen in eckigen Klammern als solche gekennzeichnet werden. Hinzugefügte Informationen, die nicht direkt aus der zitierten Vorlage stammen, sollen in eckigen Klammern eingeschlossen werden.

In Quellenangaben sollen Abkürzungen grundsätzlich vermieden werden, außer für allgemein anerkannte bibliographische Bezeichnungen, die entsprechend der Norm **ISO 832 1994** abgekürzt werden können, und die Titel von Periodika, die wiederum nach **ISO 4 1997** abgekürzt werden können.

Quellenangaben oder ihre Bestandteile, die in einer nichtlateinischen Schrift notiert sind, dürfen nach der entsprechenden internationalen Norm transliteriert werden.

## **7.4.2.4 Deskriptionszeichen**

Die einzelnen Bestandteile einer Quellenangabe werden durch folgende Deskriptionszeichen (Trennzeichen) voneinander getrennt:

- Punkt  $(.)$
- Komma $($ , $)$
- Strichpunkt $(i)$
- Doppelpunkt $(:)$
- Gedankenstrich  $(-)$
- Schrägstrich (/).

Nach allen diesen Deskriptionszeichen wird ein Leerzeichen (Spatium) gesetzt. Ein Leerzeichen wird auch vor allen Deskriptionszeichen mit Ausnahme von Punkt und Komma gesetzt. (Einem Doppelpunkt sowie einem Strichpunkt, die als normale Satzzeichen verwendet werden, wird kein Leerzeichen vorangestellt.) Die Deskriptionszeichen mit einem vorangestellten Leerzeichen  $($ ; : $/$ ) können in einer Quellenangabe sowohl am Ende als auch am Beginn einer Zeile erscheinen, wodurch die nach- oder

vorangestellten Leerzeichen unsichtbar werden. In diesen Richtlinien wird allerdings kein Gebrauch vom Schrägstrich als Deskriptionszeichen gemacht.

### **7.4.2.5 Schreibweise von Personennamen**

Steht am Beginn einer Quellenangabe, was am öftesten der Fall ist, der Name einer Person (z. B. des Verfassers oder des Herausgebers, s. 7.4.3.2, Punkt 1), wird dieser Name in verkehrter Reihenfolge angegeben, d. h. zuerst der Nachname und dann der oder die Vorname(n) (oder deren Initiale), wobei nach dem Nachnamen ein Komma gesetzt werden muss. Auf diese Weise wird die alphabetische Einordnung der Quellenangabe – eigentlich des zugehörigen Quellenverweises (Kurzbelegs) – ins Quellenverzeichnis ermöglicht. Die Namen anderer Personen in einer Quellenangabe brauchen nicht in verkehrter Reihenfolge angegeben zu werden.

Alle Nachnamen (Familiennamen) in einer Quellenangabe werden in Kapitälchen gesetzt.

## **7.4.2.6 Angabe der Namen von Organisationen**

Namen von Unternehmen, Institutionen, Instituten, Hochschulen, Verbänden, Behörden und sonstigen Organisationen sollen in Quellenangaben – wie alle anderen Angaben – in der Originalform wiedergegeben werden (wenn nötig transliteriert). Um zwischen Organisationen mit demselben Namen zu unterscheiden, sollte ihm der Ortsname des Sitzes der betreffenden Organisation in runden Klammern hinzugefügt werden. Der Name einer übergeordneten Organisation sollte jener von untergeordneten vorangestellt und durch Komma von ihr getrennt werden. Wenn eine Organisation eigene spezifische Aufgaben erfüllt und ihre volle Bedeutung nicht vom Namen der übergeordneten Organisation abhängt, braucht die letztere nicht angegeben zu werden. Es reicht zum Beispiel "Académie Française" statt "Institute de France, Académie Française" oder "World Health Organisation" statt "United Nations, World Health Organisation" anzuführen.

Wenn am Beginn einer Quellenangabe der Name einer Organisation (als des körperschaftlichen Urhebers des zitierten Werkes, s. 7.4.3.2, Punkt 1) steht, dann soll er in Kapitälchen gesetzt werden.

#### **7.4.2.7 Namen-Datum-System**

In der Fachliteratur kommen drei unterschiedliche Zitierweisen vor. Bei einer älteren Methode, die in den Geistes- und z. T. auch Sozialwissenschaften nach wie vor gerne verwendet wird, werden Zitierungen zusammen mit allen sonstigen fortlaufenden Anmerkungen zum Text in der Reihenfolge, in der sie erscheinen, nummeriert und entweder in den Fußnoten oder am Ende des Werkes oder des jeweiligen Abschnitts angeführt. Dort sind also sämtliche Quellenbelege und vollständige Quellenangaben vorzufinden. In technischen und naturwissenschaftlichen Disziplinen werden hingegen Quellenangaben zu den zitierten Informationsressourcen im Quellenverzeichnis am Ende der Arbeit aufgelistet. Im Text kann auf diese auf zwei Arten verwiesen werden: entweder durch eine entsprechende Nummer (nach der Reihenfolge, in der eine Quelle zum ersten Mal zitiert wurde) oder durch einen entsprechenden Quellenverweis (Kurzbeleg oder Einordnungsformel), der typischerweise aus dem Namen des Urhebers oder der Urheber (s. 7.4.3.2, Punkt 1) und dem Erscheinungsjahr der zitierten Quelle besteht. Im zweiten Fall handelt es sich – wie bereits im Unterkapitel 7.3 gesagt wurde – um das sog. Namen-Datum-System.

In der Technik und den Naturwissenschaften wird heutzutage hauptsächlich das Namen-Datum-System bevorzugt. Es ist auch als Autor-Jahr-Zitierweise oder als Harvard-System bekannt und setzt sich immer mehr auch in anderen Gebieten durch, insbesondere bei der Verfassung umfangreicherer Arbeiten. Neben der Möglichkeit einer flexiblen Einordnung von Quellenverweisen in den Text – wie es ebenfalls bereits in 7.3 erklärt wurde – hat sie weitere Vorteile gegenüber dem alternativen System der Durchnummerierung der Quellen in der Reihenfolge, in welcher auf sie im Text verwiesen wurde, wobei diese Nummern als Quellenverweise dienen. Die nach dem Namen-Datum-System erstellten Quellenverweise sind assoziativ und erinnern unmittelbar an die entsprechende Quelle, was sowohl das Verfassen als auch die Lektüre der Arbeit erleichtert. Des Weiteren muss bei einem möglicherweise notwendigen Einschub eines zusätzlichen Zitats während des Verfassens der Arbeit nicht die Nummerierung aller nachher zitierten Quellen geändert werden. Und zuletzt, ein nach dem Namen-Datum-System erstelltes Quellenverzeichnis ist derart übersichtlich, dass leicht festgestellt werden kann, welche Quellen bei der Erstellung der Arbeit verwendet wurden, und welche eben nicht.

Die nachfolgenden Vorgaben und Richtlinien zum Aufbau und Gestaltung von Quellenangaben gehen von der Anwendung des Namen-Datum-Systems aus.

## **7.4.3 Aufbau und Gestaltung von Quellenangaben**

### **7.4.3.1 Einteilung von herkömmlichen Informationsressourcen**

Der Aufbau und die Gestaltung einer Quellenangabe – das bedeutet die Reihenfolge und typographische Formatierung ihrer Bestandteile – hängen von der Art der zitierten Informationsressource ab. Die in technischen und naturwissenschaftlichen Arbeiten meistverwendeten und meistzitierten Informationsquellen können einer der folgenden Kategorien zugeordnet werden:

- einzeln herausgegebene monographische Vorlagen (in **DIN 1505-2 1984** "selbstständig erschienene bibliographische Einheiten" genannt)
- Beiträge innerhalb einzeln herausgegebener monographischer Vorlagen (nach **DIN 1505-2 1984** eine Untergruppe von "unselbstständig erschienenen bibliographischen Einheiten")
- Beitrage innerhalb fortlaufender Sammelwerke (nach **DIN 1505-2 1984** die zweite Untergruppe von "unselbstständig erschienenen bibliographischen Einheiten").

Obwohl nach den einheitlichen Grundprinzipien gestaltet, Quellenangaben zu den einzelnen Informationsressourcen unterscheiden sich derart voneinander, dass bereits aus ihrer Gestalt auf die Kategorie der dahinterliegenden Vorlage geschlossen werden kann.

In den Abschnitten 7.4.3.2 bis 7.4.3.4 sind die genauen Vorgaben und Richtlinien zur Gestaltung von Quellenangaben über Informationsressourcen, die den einzelnen oben aufgelisteten Kategorien zugehören, dargestellt. Für jede dieser Kategorien sind die Bestandteile der entsprechenden Quellenangabe in der Reihenfolge aufgelistet und danach beschrieben, in der sie in die Quellenangabe aufgenommen werden sollen. Die Bestandteile, die entweder optional (d. h. nicht verpflichtend) oder nicht immer anwendbar sind, sind in eckige Klammern gesetzt.

Wenngleich Normen sowie Patente einzeln herausgegebenen Veröffentlichungen zugeordnet werden können, werden Quellenangaben für diese beiden besonderen Informationsressourcen anders, und zwar wie im Abschnitt 7.4.3.5 erklärt, gestaltet. Zudem sind im Abschnitt 7.4.3.6 die Richtlinien zur Erstellung von Quellenangaben zu persönlichen Mitteilungen gegeben.

Im Abschnitt 7.4.3.7 sind zahlreiche charakteristische Beispiele für Quellenangaben zu unterschiedlichen Informationsressourcen angeführt.

## **7.4.3.2 Einzeln herausgegebene monographische Vorlagen**

Einzeln herausgegebene monographische Vorlagen – oder selbstständig erschienene bibliographische Einheiten – sind solche, die selbstständig und in sich abgeschlossen sind oder aus einer endlichen Anzahl von Teilen (Bänden) bestehen. Dadurch fallen in diese Kategorie sämtliche Bücher, ob Monographien, Lehrbücher, Handbücher, Enzyklopädien, Tagungsschriften u. dgl., aber auch Hochschulschriften, jegliche Berichte, Produktkataloge, Firmenschriften und vieles mehr, egal ob in gedruckter oder elektronischer Form.

Die **Reihenfolge** der Bestandteile einer Quellenangabe zu einer einzeln herausgegebenen monographischen Vorlage ist die folgende:

- Urheber
- Erscheinungsjahr
- Titel
- [Untertitel]
- [Medium] (nur bei elektronischen Informationsressourcen)
- [Ausgabe und Titelzusätze]
- Erscheinungsort
- Herausgeber
- [Daten der Aktualisierung und Zitierung] (nur bei Online-Informationsressourcen)
- [Reihentitel und Reihennummer]
- [Standardkennung]
- [zusätzliche Angaben]
- [Verfügbarkeit] (nur bei Online-Informationsressourcen).

Es folgt die Spezifizierung der einzelnen Bestandteile von Quellenangaben und der anzuwendenden Schriftstile und Trennzeichen. Die Angaben, zu denen der anzuwendende Schriftstil nicht erwähnt ist, werden in Normalschrift (steil) gesetzt.

**1. Urheber** – "Als Urheber werden die Personen oder Organisationen angegeben, die [...] als Verantwortliche für den Inhalt [Unterstr. d. Verf.] der zitierten Vorlage […] am bedeutendsten erscheinen" (**DIN ISO 690 2013,** S. 9).

Normalerweise sind die Urheber also die Autoren (Verfasser) des Schriftstückes. Wurde dieses von mehreren Autoren verfasst, so sind sie alle anzugeben. Dabei sollen die Namen des ersten (oder einzigen) Autors – wie schon in 7.4.2.5 näher erklärt – in verkehrter Reihenfolge angegeben werden, d. h. zuerst sein Nachname, dann die Vornamen.

Gibt es keinen Autor, dann gilt als Urheber eine sonstige an der Veröffentlichung des Werkes maßgeblich beteiligte Person, und, wenn es mehrere solche Personen gibt, dann werden sie alle angegeben. Dabei sollen ihre Funktionen (Rollen) beim Veröffentlichen des betreffenden Werkes durch Hinzufügen einer entsprechenden Kennzeichnung in runden Klammern angedeutet werden. Da kann es sich um einen Redakteur (Red.), einen Herausgeber (Hrsg.) (im Sinne von Editor), einen Bearbeiter (Bearb.), einen Veranstalter (Veranst.) usw. handeln. Die Namen sonstiger Urheber werden auf die gleiche Art wie die von Autoren wiedergegeben.

Im Unterschied zu den Autoren können jedoch als Herausgeber, Veranstalter, Softwarehersteller, Anbieter von Online-Informationen u. dgl. auch verschiedene Organisationen, sog. körperschaftliche Urheber, auftreten. Wenn am Anfang einer Quellenangabe eine Organisation steht, dann soll ihr Name – genau so wie Familiennamen sämtlicher Personen (s. 7.4.2.5) – in Kapitälchen gesetzt werden.

Als Urheber ein und desselben Werkes können sowohl sein(e) Verfasser als auch weitere für die Veröffentlichung verdiente Personen oder Organisationen angeführt werden, wobei der (oder die) Verfasser den Vorrang hat (bzw. haben) und den anderen vorangestellt wird (bzw. werden).

Angaben über zwei oder mehrere Urheber sollten durch Strichpunkt(e) mit vor- und nachgestellten Leerzeichen voneinander getrennt werden (s. 7.4.2.4). In der Praxis werden Strichpunkte gleichwohl gerne an das vorangehende Wort angeschlossen.

**2. Erscheinungsjahr** – Nach den Angaben über den (oder die) Urheber wird in der Quellenangabe das Erscheinungsjahr der Vorlage angeführt. Das Erscheinungsjahr wird in runde Klammern gesetzt, was es effektiv optisch von den benachbarten Bestandteilen der Quellenangabe trennt, wodurch sich irgendwelche Trennzeichen erübrigen.

"Wenn das in der Informationsressource genannte Jahr bekanntermaßen falsch ist, sollte das richtige Jahr in eckigen Klammern ebenfalls angegeben werden" (**DIN ISO 690 2013,** S. 19).

Wenn das Erscheinungsjahr in der Vorlage nicht genannt ist, aber trotzdem ermittelt werden kann, sollte es in eckigen statt in runden Klammern angegeben werden. Wenn das Erscheinungsjahr nur ungefähr geschätzt werden kann, wird das entweder durch ein vorangestelltes "ca." oder durch ein nachgestelltes Fragezeichen kenntlich gemacht. Wenn das Erscheinungsjahr weder genannt ist noch geschätzt werden kann, dann soll an seiner Stelle in der Quellenangabe "[o. J.]" (für ohne Jahr), "[s. d.]" oder "[s. a.]" gesetzt werden; "s. d." und "s. a." sind die Abkürzungen für die lateinischen Ausdrücke *sine dato* und *sine anno* mit der Bedeutung "ohne Datum" und "ohne Jahr".

**3. Titel** – Nach dem Erscheinungsjahr wird in der Quellenangabe der Titel der Vorlage angeführt, und zwar im Wortlaut und in der Schreibweise, in denen er in der Vorlage erscheint. Der Titel (auch Sachtitel genannt) wird kursiv gesetzt, wodurch er optisch hervorgehoben wird.

Wenn in der Vorlage mehrere Varianten des Titels vorkommen, dann soll in die Quellenangabe der am bedeutendsten erscheinende aufgenommen werden. Bei (eher seltenen) zweisprachigen Schriftstücken, werden die beiden Titel, getrennt durch ein Gleichheitszeichen, angeführt.

Ein umständlich langer Titel darf durch Auslassen einiger Wörter gekürzt werden, wobei die Auslassungen durch Auslassungspunkte (…) in eckigen Klammern gekennzeichnet werden sollen.

In eckigen Klammern unmittelbar nach dem Titel dürfen, falls angebracht, und dann ebenfalls in Kursivschrift

- a) der Originaltitel eines übersetzten Werkes,
- b) eine Übersetzung des fremdsprachigen Titels,
- c) "wenn die zitierte Vorlage weitestgehend unter einem anderen Titel bekannt ist oder ursprünglich unter einem anderen Titel herausgegeben wurde" (**DIN ISO 690 2013,** S. 14), dieser alternative Titel und

d) "Erläuterungen zu einem Titel, der mehrdeutig ist oder den Inhalt der Informationsressource nicht klar angibt" (**DIN ISO 690 2013,** S. 14)

hinzugefügt werden.

Wenn die betreffende Vorlage keinen eindeutigen Titel hat, "darf ein populärer oder traditioneller Titel angegeben werden, sofern ein derartiger existiert" (**DIN ISO 690 2013,** S. 15). Andernfalls sollte dieser Vorlage ein Titel vergeben werden, der deren Inhalt bestmöglich beschreibt. Diese Titel sollen ebenfalls kursiv und in (steile) eckige Klammern gesetzt werden.

**4. Untertitel** – Falls vorhanden und von Bedeutung, können dem Titel Untertitel angeschlossen werden. Ein Untertitel ist insbesondere dann von Relevanz, wenn er eigentlich den Titel ergänzt und den Inhalt oder den Charakter der Vorlage näher beschreibt.

Untertitel werden kursiv gesetzt und durch Doppelpunkte als Deskriptionszeichen – also mit vor- und nachgestellten Leerzeichen und steil gesetzt – vom Titel (Haupttitel) und voneinander getrennt.

Nach dem Titel oder dem letzten Untertitel wird ein Punkt gesetzt, es sei denn, es folgt die Angabe des Mediums (s. unten). Der abschließende Punkt entfällt auch, wenn der Titel oder der letzte Untertitel mit einem Fragezeichen oder einem Rufzeichen enden.

- **5. Medium** Die Angabe über das Medium muss nur bei elektronischen Informationsquellen, und zwar steil gesetzt in eckigen Klammern, hinzugefügt werden. Beispiele hierfür sind "[online]" oder "[CD-ROM]", oder noch spezifischer: "[Online-Datenbank]" oder "[fortlaufende Online-Publikation]". Nach dieser Angabe wird ein Punkt gesetzt.
- **6. Ausgabe und Titelzusätze**  Dem Titel und Untertitel bzw., wenn anwendbar, der Bezeichnung des Mediums – folgen die Angaben über die Ausgabe und die Zusätze zum Titel.

Die Angaben über die Ausgabe werden üblicherweise abgekürzt: z. B. "2. Aufl.", "2., unveränd. Aufl.", "3., korr. u. erw. Aufl.", "berecht. Nachdr.", "Spätausg.", "Ver. 2.1". Das entfällt bei der ersten Ausgabe.

An dieser Stelle können – je nach ihrer Relevanz – auch verschiedene Zusätze zum Titel hinzugefügt werden, beispielsweise "Endbericht", "Kurzfassung", "Sonderdruck", "Festschrift zum 65. Geburtstag von N. N.", aber auch Angaben, die sich auf zusätzliche an der Vorlage mitwirkende Personen oder Organisationen beziehen, wie "aus dem Französischen übersetzt von N. N.", "überarbeitet von N. N.", "unter Mitwirkung von N. N.", "im Auftrag von Firma Soundso" u. dgl. Die Entscheidung darüber, ob eine an der Veröffentlichung der Vorlage beteiligte Person oder Organisation zu den Urhebern gezählt (und dementsprechend noch vor dem Erscheinungsjahr und dem Titel angeführt) wird oder als weniger wichtig erst unter den Titelzusätzen, wenn überhaupt, in der Quellenangabe ihren Platz findet, liegt im Ermessen des (oder der) Zitierenden.

Ein Titelzusatz (wie "überarbeitet von N. N.") kann vor oder nach der Ausgabenbezeichnung eingefügt werden, je nachdem, ob er sich auf das Werk generell oder nur auf die zitierte Ausgabe bezieht.

Zu den wichtigen und unerlässlichen Titelzusätzen zählen bei Hochschulschriften (im weiteren Sinne) die Bezeichnungen "Bachelorarbeit", "Dissertation", "Habilitationsschrift" u. a.

Sämtliche Ausgabebezeichnungen und Titelzusätze werden in Normalschrift gesetzt, und nach jeder Ausgabebezeichnung und jedem Titelzusatz wird ein Punkt gesetzt. Endet eine Ausgabebezeichnung mit einem Abkürzungspunkt (wie bei ...). Aufl."), dann wird ihr – anders als in einem normalen Text – ein zweiter Punkt nachgestellt.

**7. Erscheinungsort** – Bei Büchern, die von einem Verlag herausgegeben werden, soll als Erscheinungsort der in der Vorlage erstgenannte Verlagsort angegeben werden. Bei sonstigen Vorlagen, einschließlich grauer Literatur, wird als Erscheinungsort der Sitz des Herausgebers (s. unten) angeführt.

Der Name des Erscheinungsorts soll, wie alle anderen Angaben, in jener Form angegeben werden, in der er in der Vorlage erscheint – wenn nötig transliteriert. In den eckigen Klammern kann ein alternativer Ortsname hinzugefügt werden.

Bei kleineren oder wenig bekannten Ortschaften sollte dem Ortsnamen eine nähere Bestimmung in runden Klammern hinzugefügt werden, normalerweise das Land, die Provinz oder eventuell eine größere nahe gelegene Ortschaft.

Ist der Erscheinungsort bekannt, aber in der Vorlage nicht genannt, soll er in eckige Klammern eingeschlossen werden. Wenn der Erscheinungsort unbekannt ist, dann soll an seiner Stelle in der Quellenangabe "[o. O.]" (für ohne Ort) oder "[s. l.]" gesetzt werden; "s. l." ist die Abkürzung für den gleichbedeutenden lateinischen Ausdruck *sine loco.*

Die Angabe des Erscheinungsorts soll vom darauffolgenden Namen des Herausgebers mit einem Doppelpunkt als Deskriptionszeichen – d. h. mit vor- und nachgestellten Leerzeichen – getrennt werden (s. 7.4.2.4). In der Praxis wird dieser Doppelpunkt oft direkt an das vorangehende Wort angeschlossen.

**8. Herausgeber** – Als Herausgeber soll "die Organisation oder Person, die [...] am bedeutendsten als Verantwortlicher für die Produktion [Unterstr. d. Verf.] der zitierten Vorlage dargestellt ist, […] angegeben werden" (**DIN ISO 690 2013,** S. 18).

Die Bezeichnung dieses wesentlichen Bestandteils von Quellenangaben nach **DIN ISO 690 2013** als Herausgeber ist insofern verwirrend, da er mit einem Herausgeber im Sinne von Editor verwechselt werden kann. In der Tat handelt es sich hier um den "Veröffentlicher" des Werkes. Bei Büchern spielt diese Rolle eindeutig ihr Verlag, bei sonstigen Informationsquellen die entsprechende herausgebende Organisation – bei Hochschulschriften, zum Beispiel, die Hochschule, Fakultät oder deren Fachbereich, bei Forschungsberichten möglicherweise das Forschungsinstitut, bei Firmenschriften das Unternehmen usw.

"Die Namen der Herausgeber dürfen durch Weglassen von Einzelheiten, die für die Identifikation unwesentlich sind, gekürzt werden" (**DIN ISO 690 2013,** S. 19).

Eine Vorlage kann zwei oder mehrere Herausgeber aufweisen. Obwohl es laut der obigen normgerechten Festlegung genügt, nur einen davon – und zwar den als am bedeutendsten erscheinenden – anzuführen, ist es manchmal angebracht, alle, die gleich wichtig zu sein scheinen, samt ihren Sitzen als Erscheinungsorten anzugeben. In diesem Fall werden die gepaarten Angaben zu den Erscheinungsorten und Herausgebern aneinandergereiht und durch Strichpunkte als Deskriptionszeichen voneinander getrennt; bei drei Herausgebern schaut das beispielsweise schematisch so aus: "Ort1 : Herausgeber1 ; Ort2 : Herausgeber2 ; Ort3 : Herausgeber3".

Falls der Vorlage kein Herausgeber entnommen werden kann, aber er auf eine andere Weise ermittelt werden kann, dann können, alles in eckigen Klammern, sein Sitz als Erscheinungsort und nach dem Doppelpunkt als Trennzeichen sein Name angegeben werden. Sonst wird beim fehlenden Herausgeber an seiner Stelle die Druckerei oder ein sonstiger Hersteller der Vorlage unter Hinzufügung einer entsprechenden Bezeichnung seiner Rolle in runden Klammern, angeführt; als Erscheinungsort wird dann der Sitz dieser Druckerei oder des Herstellers angegeben.

**9. Daten der Aktualisierung und Zitierung** – Da Online-Informationsressourcen veränderbar sind, müssen bei ihnen das Datum ihrer letzten Aktualisierung vor dem Zugriff und das Datum des Zugriffs selbst angegeben werden. Das erfolgt nach einem Punkt, mit dem die vorherige Angabe abgeschlossen wird, gefolgt von "Aktualisiert am" und dem entsprechenden Datum und "[Zugriff am" und dem Datum des Zugriffs, wonach die eckigen Klammern geschlossen werden. Ist das Datum der Aktualisierung nicht bekannt, so entfällt diese Angabe.

Die Datumsangaben können entweder in der Reihenfolge Tag–Monat–Jahr (z. B. 13. 11. 1959) oder im "ISO-Format" Jahr-Monat-Tag (z. B. 1959-11-13) angegeben werden.

Wenn allerdings eine Online-Informationsressource über einen dauernden Identifikator wie DOI (den digitalen Objektbezeichner) als Standardkennung (s. Punkt 11) verfügt, dann ist dieser zu bevorzugen und der Bedarf, die Daten der Aktualisierung und Zitierung anzugeben, entfällt.

**10. Reihentitel und Reihennummer** – Ist die zitierte Vorlage als Teil einer Schriftenreihe herausgegeben worden, so werden nach den Angaben zum Herausgeber der Reihentitel (Gesamttitel) und, falls vorhanden, die Nummerierung der Vorlage innerhalb der Schriftenreihe (sog. Reihennummer) angegeben. Diese Angaben werden steil geschrieben und in runde Klammern gesetzt und durch Doppelpunkt als Deskriptionszeichen (mit vor- und nachgestellten Leerzeichen) voneinander getrennt.

Wenn ein monographisches Werk als ein Band oder Heft (möglicherweise Themenheft) einer Zeitschrift erschien, wird der Titel der Zeitschrift als Reihentitel und die Band- oder Heftbezeichnung als Reihennummer verstanden. In dem Fall werden – wie auch sonst (s. 7.4.3.4) – der Zeitschriftentitel kursiv und die Bandnummer fett gedruckt und weder durch Komma noch durch Doppelpunkt getrennt.

Ist das zitierte Werk Teil mehrerer Schriftenreihen, so wird jeder Reihentitel, ggf. mit der zugehörigen Nummerierung, in eigene runde Klammern eingeschlossen.

- **11. Standardkennung(en)**  Verfügt die zitierte Vorlage über eine Standardkennung wie z. B. ISBN (*International Standard Book Number* – Internationale Standardbuchnummer) oder DOI (*Digital Object Identifier* – Digitaler Objektbezeichner), so empfiehlt es sich, sie in die Quellenangabe einzufügen. Das erfolgt nach einem Gedankenstrich.
- **12. Zusätzliche Angaben**  Zur Quellenangabe können, je nach dem Zweck des Zitierens, mehrere zusätzliche Angaben und Anmerkungen des (oder der) Zitierenden sowohl zum Inhalt als auch über die äußere Form der betreffenden Vorlage hinzugefügt werden. Das können z. B. Hinweise auf andere Ausgaben, Übersetzungen oder den Umfang der Vorlage, aber auch aus dem Titel und den Titelzusätzen nicht erkennbare nützliche Informationen über die Art oder den Charakter der zitierten Informationsquelle – wie Firmenschrift, Datenblatt, Flugblatt, Skriptum, PowerPoint-Präsentation, Computerprogramm, Programmpaket u. v. a. m. – sein. Hier können auch zur (leichteren) Identifizierung der zitierten Quelle benötigte – manchmal sogar unabdingbare – Kennzeichnungen wie Auftragsnummer, Berichtnummer, Prospektnummer u. dgl. angegeben werden.

Als die letzte zusätzliche Angabe kann noch in Winkelklammern (< >) die Sprache, in der die zitierte Vorlage verfasst wurde, angegeben werden, sofern das aus ihrem Titel nicht leicht erkennbar ist.

Die zusätzlichen Angaben werden von den davorstehenden durch einen Gedankenstrich getrennt, es sei denn, sie folgen nach einer Standardkennung, vor der bereits ein Gedankenstrich steht und die dann mit einem Punkt abgeschlossen wird. Nach jeder zusätzlichen Angabe, mit der Ausnahme der allerletzten, wird ebenfalls ein Punkt gesetzt.

**13. Verfügbarkeit** – Bei Online-Informationsressourcen sollten zusätzliche Informationen zu ihrer Identifizierung und Lokalisierung bereitgestellt werden. Das erfolgt durch die Angabe der vollständigen Netzwerkadresse (eigentlich des URIs – *Uniform Ressource Identifier* oder Einheitlicher Bezeichner für Ressourcen) der zitierten Informationsquelle nach dem vorangestellten Ausdruck "Verfügbar unter", z. B., Verfügbar unter [https://de.wikipedia.org/wiki/Uniform\\_Resource\\_Identifier"](https://de.wikipedia.org/wiki/Uniform_Resource_Identifier).

Da Netzwerkadressen sehr lang sein können, sind bei ihrer Anführung Umbrüche nach einzelnen oder doppelten Schrägstrichen erlaubt.

Verfügt allerdings eine Online-Informationsressource über einen DOI (den digitalen Objektbezeichner) oder einen anderen dauernden Identifikator, dann ist seine Angabe als Standardkennung (s. Punkt 11) der flüchtigen Netzwerkadresse vorzuziehen.

Folgt die Angabe über die Verfügbarkeit nach einer Standardkennung oder einer zusätzlichen Angabe, so wird die vorhergehende Angabe mit einem Punkt abgeschlossen, sonst wird der Angabe zur Verfügbarkeit ein Gedankenstrich vorangestellt.

## **7.4.3.3 Beiträge innerhalb einzeln herausgegebener monographischer Vorlagen**

Typische Vertreter von Beiträgen, die innerhalb einzeln herausgegebener monographischer Vorlagen erschienen, sind in Tagungsschriften veröffentlichte Beiträge zu fachlichen oder wissenschaftlichen Tagungen (Kongressen, Konferenzen, Symposien, Kolloquien, Seminaren u. a.), Beiträge in sonstigen monographischen Sammelwerken sowie Artikel oder Einträge in Enzyklopädien und Lexika.

Die Struktur von Quellenangaben zu Beiträgen innerhalb einzeln herausgegebener monographischer Vorlagen unterscheidet sich gewissermaßen von jener zu monographischen Vorlagen selbst (s. dazu **Tabelle 3**). Am Anfang einer Quellenangabe zu einem Beitrag innerhalb einer monographischen Publikation stehen die folgenden Angaben:

- Verfasser
- Erscheinungsjahr
- Titel [und Untertitel] des Beitrags.

Es folgt ihre nähere Beschreibung:

**1. Verfasser** – Im Unterschied zu monographischen Publikationen haben Beiträge innerhalb dieser fast immer einen oder mehrere Verfasser (Autor(en)). Sein (oder ihre) Name(n) werden genau so wie jene von Urhebern einzeln herausgegebener monographischer Vorlagen wiedergegeben (s. 7.4.3.2, Punkt 1).

**Tabelle 3:** Übersicht über die Reihenfolge der Bestandteile von Quellenangaben zu unterschiedlichen Arten von Vorlagen – Die Bestandteile in eckigen Klammern sind entweder nicht verpflichtend oder nicht immer anwendbar.

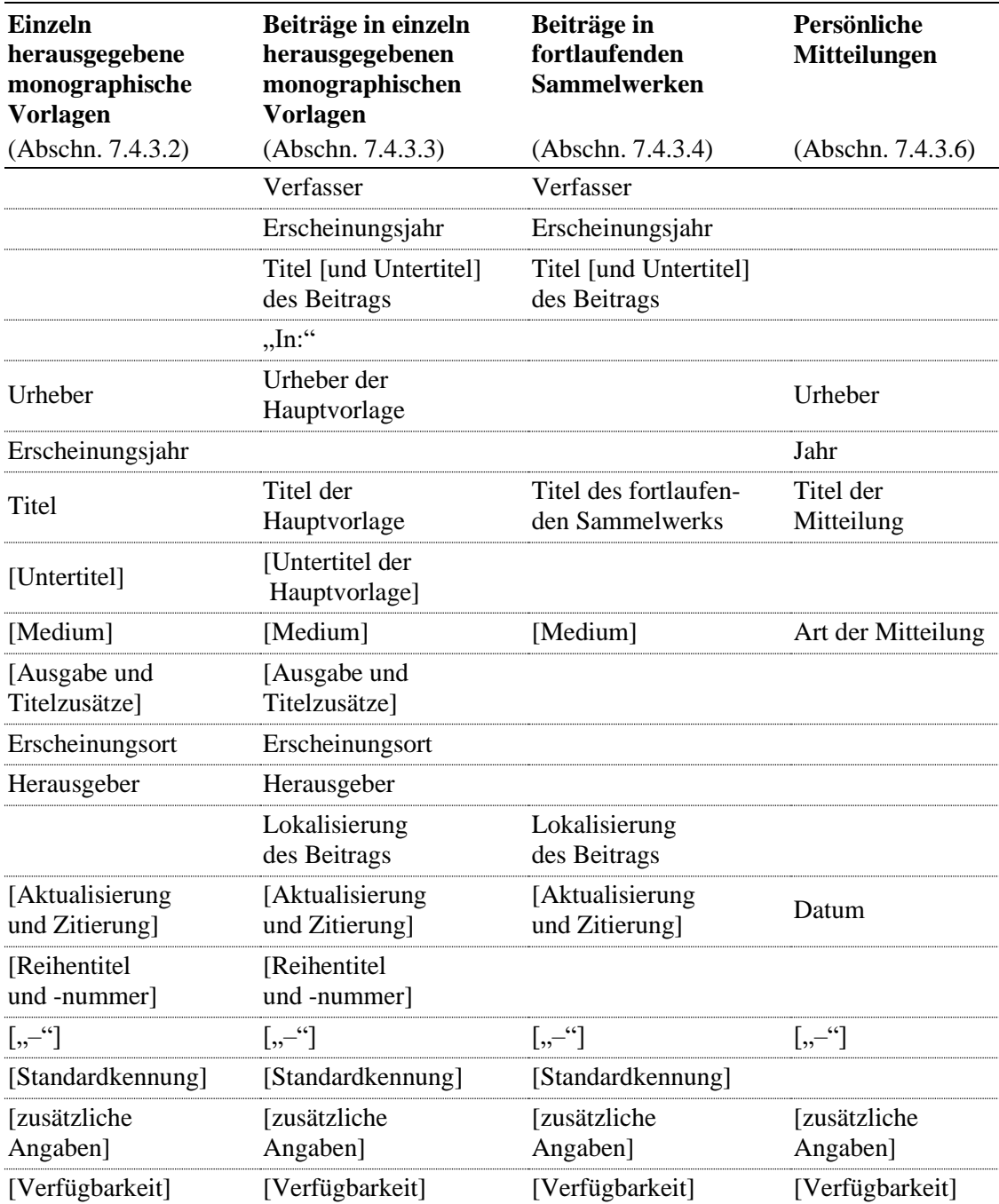

In einigen Fällen – beispielsweise bei Enzyklopädieeinträgen – ist der Verfasser des Beitrags in der Vorlage nicht angegeben. Wenn er trotzdem ermittelt werden kann, sollte sein Name in eckigen Klammern angegeben werden.

Eine Besonderheit stellt die Situation dar, in der in der Vorlage nur die Initiale oder Abkürzungen der Namen des Verfassers angegeben sind. Dann werden diese Initiale an der Stelle des Verfassers angeführt. Wenn aber der Name, der sich dahinter verbirgt, ermittelt werden kann, dann können die in der Vorlage ausgelassenen Teile des Namens in eckigen Klammern angegeben werden, z. B. G[alileo] G[alilei] oder I[saac] New[ton] statt "G. G." und "I. New.".

Ist der Verfasser gar nicht bekannt, so soll die Angabe über den Verfasser durch "[o. A.]" (für ohne Autor) oder "[Anonym]" ersetzt werden. Der Grund dafür ist, dass hier, im Unterschied zu monographischen Vorlagen, kein sonstiger Urheber an die Stelle des Verfassers treten kann.

- **2. Erscheinungsjahr**  Für die Angabe des Erscheinungsjahrs gelten dieselben Richtlinien wie bei einer monographischen Publikation (s. 7.4.3.2, Punkt 2).
- **3. Titel und Untertitel des Beitrags**  Für die Angabe des Titels und, bei Bedarf, des (oder der) Untertitel(s) des Beitrags gelten ebenfalls dieselben Richtlinien wie bei einer monographischen Publikation (s. 7.4.3.2, Punkte 3 und 4), mit dem wesentlichen Unterschied, dass sie nicht kursiv, sondern steil gesetzt werden sollen. Bereits an diesem Merkmal lässt sich erkennen, dass es sich hier um keine einzeln herausgegebene monographische Vorlage handelt. Nach dem Titel oder dem letzten Untertitel wir ein Punkt gesetzt.

Nach der einleitenden Präposition "In:" folgen nun die Angaben zur monographischen Vorlage (der Hauptvorlage), innerhalb welcher der Beitrag erschien, vom **Urheber bis Herausgeber,** außer dass sich die Angabe des Erscheinungsjahrs hier erübrigt. Sonst gelten die in 7.4.3.2 beschriebenen Richtlinien, außer dass aufgrund des Wegfallens des Erscheinungsjahrs nach der Angabe zum (letzten) Urheber ein Doppelpunkt gesetzt werden soll, um sie vom nachfolgenden Titel der monographischen Vorlage optisch besser zu trennen.

Nach den Angaben über den Herausgeber der Hauptvorlage wird ein Komma gesetzt, und es folgt die Angabe zur **Lokalisierung** des zitierten Beitrags innerhalb der Hauptvorlage. Das ist üblicherweise der Seitenzahlenbereich, in dem sich der Beitrag befindet (z. B. 41–52, wobei dem Seitenzahlenbereich die Bezeichnung "S." vorangestellt werden kann), aber es kann auch ein anderer eindeutiger Verweis auf den entsprechenden Teil der betreffenden Hauptvorlage angegeben werden (z. B. Kap. 3 oder Abschn. II-3).

Es folgen **die restlichen Angaben über die Hauptvorlage** als einer einzeln herausgegebenen monographischen Vorlage, beginnend – wenn anwendbar – mit den Daten der Aktualisierung und Zitierung, und zwar wieder genau so, wie das im Abschnitt 7.4.3.2 erklärt wurde.

### **7.4.3.4 Beiträge innerhalb fortlaufender Sammelwerke**

Ein fortlaufendes Sammelwerk (oder Periodikum) ist eine "Publikation in gedruckter oder anderer[,] nicht gedruckter Form, die in aufeinanderfolgenden Teilen erscheint, üblicherweise mit numerischen oder chronologischen Bezeichnungen und der Absicht unbegrenzter Fortsetzung, unabhängig von der Periodizität" (**DIN ISO 690 2013,** S. 7). Zu Periodika gehören beispielsweise Zeitungen, Zeitschriften und Jahrbücher. Beiträge in Zeitungen und Zeitschriften werden üblicherweise Artikel genannt. Von besonderer Bedeutung für die Ausübung einer fachlichen und insbesondere einer wissenschaftlichen Tätigkeit sind in fachlichen und wissenschaftlichen Zeitschriften (engl. *scientific journals*) veröffentlichte Artikel.

Quellenangaben über Beiträge innerhalb fortlaufender Sammelwerke sind mit jenen zu Beiträgen innerhalb monographischer Publikationen eng verwandt, und die Reihenfolge ihrer Bestandteile kann der **Tabelle 3** entnommen werden. Im Folgenden wird kurz auf die einzelnen Bestandteile von Quellenangaben zu Beiträgen innerhalb fortlaufender Sammelwerke und ihre Besonderheiten eingegangen.

- **1. Verfasser**  Zu den Angaben über den oder die Verfasser gilt das, was in 7.4.3.3 (Punkt 1) gesagt wurde. Bei Artikeln in fachlichen, und insbesondere in wissenschaftlichen, Zeitschriften sind allerdings die Namen ihrer Autoren noch seltener unbekannt oder unvollständig angegeben.
- **2. Erscheinungsjahr**  Für die Angabe des Erscheinungsjahrs gelten immer die gleichen Richtlinien; siehe daher 7.4.3.2 (Punkt 2).
- **3. Titel und Untertitel des Beitrags**  Für die Angabe des Titels und, bei Bedarf, des Untertitels des Beitrags gelten ebenfalls immer die gleichen Richtlinien wie bei einer monographischen Publikation; siehe daher auch dazu 7.4.3.2 (Punkte 3 und 4). Allerdings sind bei Beiträgen innerhalb fortlaufender Sammelwerke, genauso wie bei jenen innerhalb monographischer Publikationen, der Titel und Untertitel steil zu setzen und mit einem Punkt abzuschließen (vgl. 7.4.3.3, Punkt 3).

**4. Titel des fortlaufenden Sammelwerks** – Der Titel des fortlaufenden Sammelwerks wird in Kursivschrift gesetzt. Dabei kann er nach **ISO 4 1997** abgekürzt werden.

Wenn der Titel eines fortlaufenden Sammelwerks nicht ausreicht, um diese Publikation zu identifizieren oder von den anderen gleichnamigen abzugrenzen, dann sollte dem Titel entweder der Name ihres (körperschaftlichen) Herausgebers oder des Erscheinungsorts in runden Klammern hinzugefügt werden.

- **5. Medium**  Für die Angabe des Mediums, die nur bei online veröffentlichten Periodika nötig ist, gelten immer die gleichen Richtlinien; siehe daher 7.4.3.2 (Punkt 5). Bei Periodika entfällt jedoch der Punkt nach dieser Angabe.
- **6. Lokalisierung**  Die Angabe zur Lokalisierung soll ermöglichen, den zitierten Beitrag innerhalb des fortlaufenden Sammelwerks zu finden. Zu diesem Zweck "muss die Bezeichnung der kleinsten einzeln identifizierbaren Komponente angegeben werden" (**DIN ISO 690 2013,** S. 21).

Bei den Zeitschriften besteht die Lokalisierung normalerweise aus der Angabe des Bands, wenn nötig des Hefts und des Seitenzahlenbereichs, in dem sich der Beitrag befindet. Die Bezeichnungen "Band" (oder bei englischsprachigen Zeitschriften "Volume") und "Heft" (bei englischsprachigen Zeitschriften "Issue" oder "Number") brauchen nicht angegeben zu werden. Das erübrigt sich dank folgender typographischer Abgrenzung: Die Bandangabe (normalerweise die Bandnummer) wird fett und die Heftnummer normal gedruckt und in runden Klammern und direkt (d. h. ohne Spatium) an die Bandangabe angeschlossen. Nach einem Komma folgt der Seitenzahlenbereich, eventuell mit dem vorangestellten "S.". Bei fortlaufender Seitenzählung innerhalb eines Bandes kann die Heftnummer weggelassen werden. – Bei wissenschaftlichen Zeitschriften, die nur online veröffentlicht werden, sind neuerlich weder Heftnummer noch Seitenzahlen vorhanden, und zur Lokalisierung von einzelnen Artikeln in solchen Sammelwerken dient neben der Bandangabe ihre Identifikationsnummer, die an Stelle des Seitenzahlenbereichs angeführt wird.

Einige, eher seltene, Periodika tragen keine spezielle Bandbezeichnung und die einzelnen Bände werden nach dem Jahr, in dem sie herausgegeben wurden, identifiziert. In solchen Fällen soll anstelle einer sonstigen Bandangabe das fettgedruckte Erscheinungsjahr (z. B. **1999**) angegeben werden, obwohl das eine redundante Angabe darstellt.

**7. Daten der Aktualisierung und Zitierung** – Für die bei online veröffentlichten Periodika anzuführenden Daten der letzten Aktualisierung vor dem Zugriff sowie des Zugriffs gelten die gleichen Richtlinien wie sonst; siehe daher 7.4.3.2 (Punkt 9).

Seriöse online veröffentlichte wissenschaftliche Artikel sind, allerdings, mit einem dauernden Identifikator DOI versehen und sollten sich nicht ändern. In diesen Fällen entfällt – wie schon in 7.4.3.2 (Punkt 9) erklärt – der Bedarf, die Daten der Aktualisierung und Zitierung anzugeben.

- **8. Standardkennung**  Verfügt das fortlaufende Sammelwerk über eine ISSN (*International Standard Serial Number* – Internationale Standardseriennummer), dann empfiehlt es sich, sie in die Quellenangabe einzufügen. Verfügt der zitierte Beitrag aus einem fortlaufenden Sammelwerk über einen DOI, dann soll (auch) dieser als Standardkennung angegeben werden. Das alles erfolgt in Normalschrift nach einem Gedankenstrich.
- **9. Zusätzliche Angaben**  Für die Angabe zusätzlicher Angaben gelten immer die gleichen Richtlinien; siehe daher 7.4.3.2 (Punkt 12). Hier beziehen sie sich allerdings auf den zitierten Beitrag.
- **10. Verfügbarkeit**  Für die bei Beträgen innerhalb online veröffentlichter Periodika anzuführenden Daten zu ihrer Verfügbarkeit – sprich ihrer Identifizierung und Lokalisierung – gelten ebenfalls die gleichen Richtlinien wie sonst; siehe daher auch dazu 7.4.3.2 (Punkt 13). Es sei aber betont, dass bei Beträgen, die über den DOI als einen dauernden Identifikator verfügen, seine Angabe als Standardkennung (s. Punkt 8) von größerer Bedeutung als jene einer flüchtigen Netzwerkadresse ist.

## **7.4.3.5 Normen und Schutzrechte (Patente)**

Normen und Schutzrechte (meistens Patente) stellen besondere Arten von einzeln herausgegebenen Publikationen dar. Quellenangaben über Normen und Schutzrechte sind allerdings äußerst einfach aufgebaut, und zwar so wie das im Folgenden beschrieben wird. Dabei werden Angaben, bei denen der anzuwendende Schriftstil unerwähnt bleibt, in Normalschrift (steil) gesetzt.

Quellenangaben zu **Normen** werden mit dem Wort "Norm" (ggf. "Norm-Entwurf") eingeleitet. Es folgt die Bezeichnung der betreffenden Norm, die aus der Bezeichnung des Normungsinstituts, der Nummer und dem Ausgabedatum der Norm besteht. Die Nummer und das Ausgabedatum werden im Format Nummer, Doppelpunkt, Jahr, Bindestrich, Monat ohne irgendwelche Leerzeichen dazwischen angegeben. Nach einem abschließenden Punkt folgt der Titel der Norm in Kursivschrift.

Analog wie jene zu Normen können auch Quellenbelege zu sonstigen Vorschriften oder Richtlinien gebildet werden, deren Benennung und Nummerierung dementsprechend angepasst werden sollen.

Quellenangaben über Patente und sonstige **Schutzrechte,** wie z. B. Gebrauchsmuster, beginnen mit dem Wort "Schutzrecht", "Patent" oder einer anderen entsprechenden Bezeichnung. Es folgt die Bezeichnung des betreffenden Schutzrechts, bestehend aus dem zweibuchstabigen Landeskode nach **DIN EN ISO 3166-1 2014** und der dem Schutzrecht erteilten Identifikationsnummer. Danach wird in runde Klammern das Datum der Erteilung des Schutzrechts (in einem der üblichen Formate – s. dazu 7.4.3.2, Punkt 9) gesetzt. Es folgt der kursiv gesetzte Titel des Schutzrechts. Nach einem abschließenden Punkt wird der Name des Schutzrechtsanmelders oder -inhabers mit dem vorangestellten Ausdruck "Anmelder:" angegeben. In den meisten Fällen handelt es sich dabei um ein Unternehmen, und dann soll auch sein Sitz hinzugefügt werden. Nach einem Gedankenstrich können weitere u. U. relevante Angaben zum betreffenden Schutzrecht hinzugefügt werden, wie z. B. der (oder die) Erfinder des Patents, jegliche Klassifikationssymbole, der Status der Patentanmeldung (d. h. das Verfahrensstadium, in dem sie sich zum Zeitpunkt des Zitierens befindet) oder das Datum der Patentanmeldung. Jede zusätzliche Angabe bis auf die allerletzte wird mit einem Punkt abgeschlossen.

Bei Quellenverweisen (Einordnungsformeln) zu Normen und Schutzrechten entfällt – ausnahmsweise – die Angabe über den oder die Urheber. Auf eine Norm kann durch die Bezeichnung des Normungsinstituts, die Nummer und das Jahr der Ausgabe der Norm verwiesen werden; auf ein Schutzrecht wird mit seiner oben beschriebenen Bezeichnung und dem nachgestellten Jahr seiner Erteilung verwiesen.

## **7.4.3.6 Persönliche Mitteilungen**

Obwohl die Zitierung persönlicher Mitteilungen und Stellungnahmen und insbesondere nicht nachweisbarer mündlicher Äußerungen in einer fachlich-wissenschaftlichen Arbeit grundsätzlich vermieden werden soll, ist sie manchmal doch unvermeidbar. Eine persönliche Mitteilung kann für die Öffentlichkeit, für einen Personenkreis oder nur für

den Zitierenden bestimmt sein. Die Quellenangaben zu persönlichen Mitteilungen sollten sich an jenen zu zuvor besprochenen, verlässlicheren Informationsquellen orientieren.

Wenn persönliche Mitteilungen – nach der Kategorisierung der früheren DIN-Norm **DIN 1505-2 1984** – quasi "selbstständig erschienenen bibliographischen Einheiten" zugeordnet werden, dann soll sich der prinzipielle Aufbau von Quellenangaben zu derartigen Informationsquellen an jenem von selbstständig erschienenen bibliographischen Einheiten, sprich einzeln herausgegebenen monographischen Vorlagen, orientieren. Demgemäß sollen Quellenangaben zu persönlichen Mitteilungen wie folgt aufgebaut werden (vgl. **Tabelle 3**):

- Urheber
- Jahr
- Titel der Mitteilung
- Art der Mitteilung
- Datum
- [zusätzliche Angaben]
- [Verfügbarkeit] (nur bei online Mitteilungen).

Es folgt eine nähere Beschreibung der einzelnen Bestandteile von Quellenangaben und der anzuwendenden Schriftstile und Trennzeichen. Die Angaben, zu denen der anzuwendende Schriftstil nicht erwähnt ist, werden in Normalschrift gesetzt.

- **1. Urheber**  Als Urheber gelten vor allem der Autor oder die Autoren der Mitteilung. Ansonsten sind die in 7.4.3.2 (Punkt 1) dargelegten Erklärungen und Richtlinien zu beachten und anzuwenden.
- **2. Jahr**  Den Angaben über den (oder die) Urheber folgt die in runde Klammern eingeschlossene Jahreszahl.
- **3. Titel**  Nach dem Jahr soll in Kursivschrift ein passender Titel der Mitteilung angeführt werden. Das kann beispielsweise der Betreff eines Geschäftsbriefs, eines E-Mails oder eines Diskussionsbeitrags (engl. *posting*) in einem Webforum sein. Ansonsten muss ein Titel formuliert werden, der auf den Inhalt der Mitteilung hindeutet.
- **4. Art der Mitteilung**  Dem Titel soll in eckigen Klammern die Angabe über die Art der Mitteilung hinzugefügt werden; das ist in gewissem Sinne vergleichbar mit der Angabe des Mediums bei sonstigen Informationsquellen. Beispiele hierfür sind bei Mitteilungen in elektronischer Form "[E-Mail]" oder "[Diskussionsbeitrag im Webforum]" und sonst "[Brief]", "[schriftlicher Antrag]" oder "[mündliche Mitteilung]".
- **5. Datum und Zitierung**  Nach einem abschließenden Punkt folgt die Angabe des Datums der Mitteilung, d. h. des E-Mails, des Briefs, des Antrags, des Diskussionsbeitrags im Webforum, der mündlichen Mitteilung u. dgl. Bei Online-Mitteilungen und Stellungnahmen soll noch in eckigen Klammern das Datum der Zitierung mit dem vorangestellten "Zugriff am" hinzugefügt werden (vgl. 7.4.3.2, Punkt 9).
- **6. Zusätzliche Angaben**  Nach einem Gedankenstrich können jegliche zusätzliche Angaben über die zitierte Mitteilung hinzugefügt werden (vgl. 7.4.3.2, Punkt 12). Nach jeder zusätzlichen Angabe, mit der Ausnahme der allerletzten, wird ebenfalls ein Punkt gesetzt.
- **7. Verfügbarkeit**  Bei einer Online-Mitteilung oder Stellungnahme soll zuletzt noch nach einem vorangestellten "Verfügbar unter" ihre vollständige Netzwerkadresse angeführt werden. Zur Gestaltung dieser Angabe gelten die in 7.4.3.2 (Punkt 13) erklärten Regeln.

## **7.4.3.7 Beispiele für Quellenangaben zu unterschiedlichen Informationsquellen**

Im Folgenden sind zahlreiche Beispiele von Quellenangaben zu Informationsressourcen aufgelistet, die unterschiedlichen Kategorien zugeordnet sind und gegebenenfalls weiter unterteilt wurden. Einige Quellenangaben beziehen sich auf elektronische Informationsquellen. Die dargestellten Beispiele sollen die Anwendung der zuvor beschriebenen Vorgaben und Richtlinien illustrieren und als Muster für die Erstellung eigener Quellenangaben dienen, jedoch ohne Anspruch darauf, dass sie alle möglichen Fälle abdecken.

## **1. Einzeln herausgegebene monographische Vorlagen und artverwandte Informationsquellen**

### Bücher unterschiedlicher Art

RUBEŠA, Domagoj (1996) *Lifetime prediction and constitutive modelling for creepfatigue interaction.* Berlin : Gebrüder Borntraeger (Materialkundlich-Technische Reihe : 13) – ISBN 3-443-23015-6

LURIE, A. I. (2002) *Analytical mechanics.* Translated by A. BELYAEV. Berlin : Springer (Foundations of Engineering Mechanics) – ISBN 3-540-42982-4

WOSSOG, Günter (2005) *FDBR-Taschenbuch Rohrleitungstechnik* : *Band 1: Planung und Berechnung.* Essen : Vulkan-Verlag

SOLECKI, Roman ; R. Jay CONANT (2003) *Advanced Mechanics of Materials.* New York : Oxford University Press – ISBN 0-19-514372-8

PODSTRIGAČ, Ja. S. ; V. A. LOMAKIN ; Ju. M. KOLJANO (1984) *Termouprugost' tel neodnorodnoj struktury* [*Thermoelastizität heterogener Körper*]. Moskva : Nauka

WINNER, Hermann (Hrsg.) ; Stephan HAKULI (Hrsg.) ; Felix LOTZ (Hrsg.) ; Christina SINGER (Hrsg.) (2015) *Handbuch Fahrerassistenzsysteme* : *Grundlagen, Komponenten und Systeme für aktive Sicherheit und Komfort.* 3., überarb. u. erg. Aufl.. Wiesbaden : Springer Vieweg (ATZ/MTZ-Fachbuch) – ISBN 978-3-658- 05733-6

FORSCHUNGSKURATORIUM MASCHINENBAU (Hrsg.) (2012) *Rechnerischer Festigkeitsnachweis für Maschinenbauteile aus Stahl, Eisenguss- und Aluminiumwerkstoffen.* 6. Aufl.. Frankfurt am Main : VDMA Verlag

### Enzyklopädien, Lexika, Wörterbücher

JUGOSLAVENSKI LEKSIKOGRAFSKI ZAVOD (izd.) (1982) *Tehnička enciklopedija* : *8 Meh–Mos.* Glav. ur. Hrvoje POŽAR. Zagreb : Jugoslavenski leksikografski zavod

GRÄFEN, Hubert (Hrsg.) (1993) *VDI-Lexikon Werkstofftechnik.* Berecht. Nachdruck. Düsseldorf : VDI-Verlag – ISBN 3-18-401328-6

KOCH, Zbigniew J. (Hrsg. = red.) (1969) *Polnisch-deutsches technisches Wörterbuch* = *Słownik techniczny polsko-niemiecki.* Warszawa : Wydawnictwa Naukowo-Techniczne

### Tagungsschriften *(Proceedings)*

BARGENDE, Michael (Hrsg.) ; Hans-Christian REUSS (Hrsg.) ; Andreas WAGNER (Hrsg.) (2020) *20. Internationales Stuttgarter Symposium* : *Automobil- und Motorentechnik.* Wiesbaden : Springer Vieweg

DUSZA, J. (ed.) ; R. DANZER (ed.) ; R. MORRELL (ed.) ; G. D. QUINN (ed.) (2009) *Fractography of Advanced Ceramics III.* Proc. of the 3<sup>rd</sup> int. conf. on fractography of advanced ceramics held in Stará Lesná, Sept. 7–10, 2008. Uetikon (Zürich) : Trans Tech Publications

BRESSERS, J. (ed.) ; L. RÉMY (ed.) ; M. STEEN (co-ed.) ; J. L. VALLÉS (co-ed.) (1996) *Fatigue under Thermal and Mechanical Loading* : *Mechanisms, Mechanics and Modelling.* Proc. of the Symp. held at Petten, The Netherlands, 22–24 May 1995. Dordrecht : Kluwer Academic Publishers

### Hochschulschriften

JUNGREITMAYR, Franz (2011) *Simulationsbasierte Optimierung thermisch hoch belasteter Motorkomponenten.* Diplomarbeit. Graz : FH JOANNEUM, Studiengang Fahrzeugtechnik / Automotive Engineering & Railway Engineering

ROSINGER, Walter (2012) *Sollgrößengenerierung für Fahrdynamikregelsysteme.* Dissertation. Graz : TU Graz, Institut für Fahrzeugtechnik

PILLHOFER, Philipp (2018) *Geometrische Integration von Umfeldsensorik eines automatisiert fahrenden Fahrzeuges* : *Möglichkeiten und Einschränkungen.* Bachelorarbeit. Graz : FH JOANNEUM, Studiengang Fahrzeugtechnik / Automotive Engineering

### Berichte

RUBEŠA, Domagoj ; Markus LENGAUER (2001) *FEM-Analyse eines Kohlenstoffkolbens.* Endbericht. Graz : Technikum Joanneum GmbH – Proj. Nr. PFT.01.018-01. Im Auftrag von Sintec Keramik GmbH & Co. KG, Halblech (D)

ROMBACH, M. (1995) *Experimentelle Untersuchungen und bruchmechanische Modellierung zum Versagensverhalten einer Siliziumnitridkeramik unter Kontaktbeanspruchungen.* Forschungsbericht. [s. l.] : Fraunhofer-Gesellschaft, Fraunhofer-Institut für Werkstoffmechanik – IWM-Bericht W 6/95

### Firmenschriften

MAHLE (Hrsg.) [s. d.] *Kolbenkunde.* Stuttgart : Mahle GmbH – Firmenunterlagen

BÖHLER EDELSTAHL (Hrsg.) [1995] *Böhler Edelstahl - Handbuch.* Kapfenberg : Böhler Edelstahl GmbH – Produktinformationen und diesbezügliche Datensammlung

NAVYA (Hrsg.) [s. d.] *Autonom® Shuttle* : *for more fluid mobility* [online]. Villeurbanne (F) : Navya SA [Zugriff am 2020-04-09] – Firmenbroschüre mit Produktinformationen. Verfügbar unter [https://navya.tech/wp-content/uploads/](https://navya.tech/wp-content/uploads/documents/Brochure_Shuttle_EN.pdf) [documents/Brochure\\_Shuttle\\_EN.pdf](https://navya.tech/wp-content/uploads/documents/Brochure_Shuttle_EN.pdf)

FH JOANNEUM (Hrsg.) (2020) *Handbuch MS Office 365 TEAMS für die Lehre*  [online]. Ver. 1.0. Verfasser: Zentrale IT-Services. Graz : FH JOANNEUM [Zugriff am 2020-04-15] – Verfügbar unter [https://mail.fh-joanneum.at/owa/](https://mail.fh-joanneum.at/owa/#path=/attachmentlightbox) [#path=/attachmentlightbox](https://mail.fh-joanneum.at/owa/#path=/attachmentlightbox)

### **2. Beiträge innerhalb einzeln herausgegebener monographischer Vorlagen**

Einträge in Enzyklopädien oder Lexika

ZAHRADNIK, Franz (1993) Phenoplaste. In: GRÄFEN, Hubert (Hrsg.): *VDI-Lexikon Werkstofftechnik.* Berecht. Nachdruck. Düsseldorf : VDI-Verlag, S. 746*–*748 – ISBN 3-18-401328-6

FALLER, James E. ; Kenneth L. NORDTVEDT ; Alan H. COOK (2019) Gravity. In: ENCYCLOPÆDIA BRITANNICA (ed.): *Encyclopædia Britannica* [online]. [s. l.] : Encyclopædia Britannica. Aktualisiert am 2019-06-20 [Zugriff am 2020-04-09] – Verfügbar unter<https://www.britannica.com/science/gravity-physics>

[Anonym] (2020) Vergleichsspannung. In: WIKIMEDIA FOUNDATION (ed.): *Wikipedia* : *Die freie Enzyklopädie* [online]. San Francisco : Wikimedia Foundation. Aktualisiert am 2020-06-15 [Zugriff am 2020-12-03] – Verfügbar unter [https://de.wikipedia.org/w/](https://de.wikipedia.org/w/index.php?title=Vergleichsspannung&oldid=201012289) [index.php?title=Vergleichsspannung&oldid=201012289](https://de.wikipedia.org/w/index.php?title=Vergleichsspannung&oldid=201012289)

## Beiträge in Tagungsschriften und sonstigen Sammelwerken

RUBEŠA, D. ; R. DANZER (1996) Lifetime prediction in the creep-fatigue interaction regime applying the SRM rule combined with an appropriate constitutive model. In: BRESSERS, J. (ed.) ; L. RÉMY (ed.) ; M. STEEN (co-ed.) ; J. L. VALLÉS (co-ed.): *Fatigue under Thermal and Mechanical Loading* : *Mechanisms, Mechanics and Modelling.* Proc. of the symp. held at Petten, The Netherlands, 22–24 May 1995. Dordrecht : Kluwer Academic Publishers, S. 417–424
BISCHOF, Günter ; Andreas ZWÖLFER ; Domagoj RUBEŠA (2015) Correlation between engineering students' performance in mathematics and academic success. In: AMERICAN SOCIETY FOR ENGINEERING EDUCATION (Hrsg.): *122nd ASEE Annual Conference & Exposition* [online]. Proc. of the conf. held at Seattle (WA) on June 14*–*17, 2015. Washington (DC) : American Society for Engineering Education, Paper ID #12476. [Zugriff am 2020-04-09] – Verfügbar unter [https://](https://www.asee.org/public/conferences/56/papers/12476/download) [www.asee.org/public/conferences/56/papers/12476/download](https://www.asee.org/public/conferences/56/papers/12476/download)

WINNER, Hermann (2015) Quo vadis FAS? In: WINNER, Hermann (Hrsg.) ; Stephan HAKULI (Hrsg.) ; Felix LOTZ (Hrsg.) ; Christina SINGER (Hrsg.): *Handbuch Fahrerassistenzsysteme* : *Grundlagen, Komponenten und Systeme für aktive Sicherheit und Komfort.* 3., überarb. u. erg. Aufl.. Wiesbaden : Springer, S. 1180– 1182 (ATZ/MTZ-Fachbuch) – ISBN 978-3-658-05733-6

#### **3. Beiträge innerhalb fortlaufender Sammelwerke (Zeitschriftenartikel)**

LENGAUER, Markus ; Domagoj RUBEŠA ; Robert DANZER (2000) Finite element modelling of the electrical impulse induced fracture of a high voltage varistor. *J. Eur. Ceram. Soc.* **20**(8), S. 1017–1021

RUBEŠA, Domagoj (1999) Das Abplatzen von Lochsteinen in Stahlpfannenböden – Modellierung und rechnerische Simulation = Thermal stress fracture and spalling of well blocks in steel ladles – Modelling and numerical simulation. *Veitsch-Radex Rundschau* **1999**(2), S. 3–24

DANZER, Robert ; Markus LENGAUER ; Domagoj RUBEŠA ; Walter HARRER (2009) Silicon nitride tools for hot rolling of high-alloyed steel and superalloy wires. *Key Engineering Materials* **409** (= DUSZA, J. ; R. DANZER ; R. MORRELL ; G. D. QUINN (eds.): *Fractography of Advanced Ceramics III.* Proc. of the 3rd int. conf. on fractography of advanced ceramics held in Stará Lesná, Sept. 7–10, 2008. Uetikon (Zürich) : Trans Tech Publications), S. 43–54

BAWDEN, D. (2001) Information and digital literacies : a review of concepts. *J. of Documentation* **57**(2), 218–259 – ISSN 0022-0418. Verfügbar auch unter [https://](https://doi.org/10.1108/EUM0000000007083) [doi.org/10.1108/EUM0000000007083](https://doi.org/10.1108/EUM0000000007083)

BASAN, Robert ; Marina FRANULOVIĆ ; Domagoj RUBEŠA ; Ivan PREBIL (2011) Implementation of strain-life fatigue parameters estimation methods in a web-based system. *Procedia Engineering* [online] **10**, S. 2363–2368 – Verfügbar unter [https://](https://doi.org/10.1016/j.proeng.2011.04.389) [doi.org/10.1016/j.proeng.2011.04.389](https://doi.org/10.1016/j.proeng.2011.04.389)

MORGENTHALER, Simon ; Justus DÜNZEN ; Ingo STADLER ; Dirk WITTHAUT (2021) Three stages in the co-transformation of the energy and mobility sectors. *Renewable and Sustainable Energy Reviews* [online] **150**, 111494 – Verfügbar unter [https://doi.org/10.1016/j.rser.2021.1](https://doi.org/10.1016/j.rser.2021.)11494

#### **4. Normen und sonstige Vorschriften**

Norm ISO 690:2010-06. *Information and documentation – Guidelines for bibliographic references and citations to information ressources*

Norm DIN ISO 690:2013-10. *Information und Dokumentation – Richtlinien für Titelangaben und Zitierung von Informationsressourcen (ISO 690:2010)*

Norm-Entwurf DIN EN ISO 3166-1:2019-10. *Information and Dokumentation –* Codes *für die Namen von Staaten und deren Untereinheiten – Teil 1: Codes für Ländernamen (ISO/DIS 3166-1:2019)*

Norm ÖNORM M 1621:2012-11. *Sichern von Schraubenverbindungen* : *Allgemeines*

Norm SAE J3016:2014-01. *Taxonomy and Definitions for Terms Related to On-Road Motor Vehicle Automated Driving Systems*

Richtlinie 92/21/EWG:1992-03. *Massen und Abmessungen von Kraftfahrzeugen der Klasse M<sup>1</sup>* – Verfügbar auch unter https://eur-lex.europa.eu/legal-content/DE/ TXT/PDF/?uri=CELEX:31992L0021&from=EN

#### **5. Schutzrechte**

Patent DE102007032441A1 (2008-01-17) *Kraftstofffördermodul mit Kraftstofffilter.* Anmelder: Mann + Hummel GmbH, Ludwigsburg – Erfinder: Dieter AMESÖDER u. Friedrich STOLZ. Anmeldung am 2007-07-01

Patent EP1860315 (2008-01-10) *Kraftfahrzeugventil.* Anmelder: Pierburg GmbH, Neuss.– Erfinder: Halim ÇELIK. Anmeldung am 2007-05-03

#### **6. Persönliche Mitteilungen**

LENGAUER, Markus (2020) *Dämpfungskoeffizient* [E-Mail an N. N.]. 2020-03-07

LENGAUER, Markus (2004) *[Xansys] Ansys Classic: Old vs. New style GUI* [Beitrag im Xansys-Diskussionsforum]. 2004-11-16 [Zugriff am 2020-12-03] – Verfügbar unter [http://www.xansys.org/forum/](http://www.xansys.org/forum/viewtopic.php?t=13078&sid=ae3eb26f9135d58807d33187b357c789) [viewtopic.php?t=13078&sid=ae3eb26f9135d58807d33187b357c789](http://www.xansys.org/forum/viewtopic.php?t=13078&sid=ae3eb26f9135d58807d33187b357c789)

Weitere Beispiele sind im nächsten Unterkapitel, aber auch im Literaturverzeichnis dieser Richtlinien zu finden.

### **7.5 Gestaltung des Quellenverzeichnisses**

Ein Quellenverzeichnis könnte als eine zweispaltige Liste gestaltet werden, die in der linken Spalte die Quellenverweise – die in diesem Kontext Einordnungsformeln genannt werden können, da sie auch zur alphabetischen Einordnung der Quellenverweise ins Quellenverzeichnis (nach **DIN 5007-1 2005**) dienen – und in der rechten Spalte die dazugehörigen vollständigen Quellenangaben beinhaltet. Da allerdings einige nach dem Name-Datum-System gebildete Einordnungsformeln sehr lang ausfallen können (s. Unterkap. 7.3), wodurch die linke Spalte ziemlich breit werden müsste, und folglich die rechte Spalte, in der die ganzen Quellenangaben Platz finden sollten, relativ eng wird, eignet sich zur Gestaltung des Quellenverzeichnisses viel besser folgender, platzsparender Satz: Alle Einordnungsformeln gefolgt von entsprechenden Quellenangaben sollen am linken Satzspiegelrand beginnen, und die Folgezeilen eingezogen werden. Diese Möglichkeit sieht auch die Norm **DIN 1505-3 1995** (Abschn. 4.2) vor. "Die an sich geringe visuelle Gliederung kann durch die typographische Hervorhebung der Einordnungsformel ausgeglichen werden" (**DIN 1505-3 1995,** S. 1). Diese typographische Hervorhebung kann durch den Fettdruck geschehen.

Innerhalb eines Quellenverzeichnisses sind nach **DIN 1505-3 1995** auch Querverweise erlaubt, um es zu straffen.

Die einzelnen Einträge im Quellenverzeichnis sollen durch einen vergrößerten vertikalen Abstand voneinander getrennt werden. Bei den Quellenangaben ist keine Silbentrennung erlaubt, weil es sonst unklar wäre, ob der dazu verwendete Trennstrich auch in der zitierten Vorlage vorhanden ist. Da dadurch beim Blocksatz übermäßig große Abstände zwischen den Wörtern entstehen könnten, wird im Quellenverzeichnis auf diesen verzichtet und stattdessen der Flattersatz verwendet.

Es folgt ein fiktives Quellenverzeichnis, in dem Beispiele so ausgewählt wurden, dass sie möglichst viele unterschiedliche Fälle aufzeigen. Weitere Beispiele können auch dem Literaturverzeichnis dieser Richtlinie entnommen werden.

**Bressers** *et al.* **1996** BRESSERS, J. (ed.) ; L. RÉMY (ed.) ; M. STEEN (co-ed.) ; J. L. VALLÉS (co-ed.) (1996) *Fatigue under Thermal and Mechanical Loading* : *Mechanisms, Mechanics and Modelling.* Proc. of the Symp. held at Petten, The Netherlands, 22–24 May 1995. Dordrecht : Kluwer Academic Publishers

- **DIN 1505-2 1984** Norm DIN 1505-2:1984-01. *Titelangaben von Dokumenten – Zitierregeln*
- **EP1860315 2008** Patent EP1860315 (2008-01-10) *Kraftfahrzeugventil.* Anmelder: Pierburg GmbH, Neuss. – Erfinder: Halim ÇELIK. Anmeldung am 2007-05-03
- **"FKM-Richtlinie" 2012** FORSCHUNGSKURATORIUM MASCHINENBAU (Hrsg.) (2012) *Rechnerischer Festigkeitsnachweis für Maschinenbauteile aus Stahl, Eisengussund Aluminiumwerkstoffen.* 6. Aufl.. Frankfurt am Main : VDMA Verlag
- **Gräfen 1993** GRÄFEN, Hubert (Hrsg.) (1993) *VDI-Lexikon Werkstofftechnik.* Berecht. Nachdruck. Düsseldorf : VDI-Verlag – ISBN 3-18-401328-6
- **Lengauer 2020** LENGAUER, Markus (2020) *Dämpfungskoeffizient* [E-Mail]. 2020-03- 07
- **Lengauer 2004** LENGAUER, Markus (2004) *[Xansys] Ansys Classic: Old vs. New style GUI* [Beitrag im Xansys-Diskussionsforum]. 2004-11-16 [Zugriff am 2020-12-03] – Verfügbar unter [http://www.xansys.org/forum/](http://www.xansys.org/forum/viewtopic.php?t=13078&sid=ae3eb26f9135d58807d33187b357c789) [viewtopic.php?t=13078&sid=ae3eb26f9135d58807d33187b357c789](http://www.xansys.org/forum/viewtopic.php?t=13078&sid=ae3eb26f9135d58807d33187b357c789)
- **Lengauer** *et al.* **2000** LENGAUER, Markus ; Domagoj RUBEŠA ; Robert DANZER (2000) Finite element modelling of the electrical impulse induced fracture of a high voltage varistor. *J. Eur. Ceram. Soc.* **20**(8), S. 1017–1021
- **Mahle [s. d.]** MAHLE (Hrsg.) [s. d.] *Kolbenkunde.* Stuttgart : Mahle GmbH Firmenunterlagen
- **Rubeša u. Danzer 1996** RUBEŠA, D. ; R. DANZER (1996) Lifetime prediction in the creep-fatigue interaction regime applying the SRM rule combined with an appropriate constitutive model. In: **Bressers** *et al.* **1996,** S. 417–424
- **Wikipedia 2020a** [Anonym] (2020a) Spannungszustand. In: WIKIMEDIA FOUNDATION (ed.): *Wikipedia* : *Die freie Enzyklopädie* [online]. San Francisco : Wikimedia Foundation. Aktualisiert am 2020-04-13 [Zugriff am 2020-12-03] – Verfügbar unter https://de.wikipedia.org/w/ index.php?title=Spannungszustand&oldid=198807706
- **Wikipedia 2020b** [Anonym] (2020b) Vergleichsspannung. In: WIKIMEDIA FOUNDATION (ed.): *Wikipedia* : *Die freie Enzyklopädie* [online]. San Francisco : Wikimedia Foundation. Aktualisiert am 2020-06-15 [Zugriff am 2020-12-03] – Verfügbar unter https://de.wikipedia.org/w/ index.php?title=Vergleichsspannung&oldid=201012289

**Zahradnik 1993** ZAHRADNIK, Franz (1993) Phenoplaste. In: **Gräfen 1993,** S. 746–748

# **8 Schlussbemerkung(en)**

# **Quellenverzeichnis**

- **DIN 461 1973** Norm DIN 461:1973-03. *Graphische Darstellung in Koordinatensystemen*
- **DIN 1421 1983** Norm DIN 1421:1983-01. *Gliederung und Benummerung in Texten* : *Abschnitte, Absätze, Aufzählungen*
- **DIN 1422-1 1983** Norm DIN 1422-1:1983-02. *Veröffentlichungen aus Wissenschaft, Technik, Wirtschaft und Verwaltung* : *Gestaltung von Manuskripten und Typoskripten*
- **DIN 1426 1988** Norm DIN 1426:1988-10. *Inhaltsangaben von Dokumenten* : *Kurzreferate, Literaturberichte*
- **DIN 1505-2 1984** Norm DIN 1505-2:1984-01. *Titelangaben von Dokumenten* : *Zitierregeln*
- **DIN 1505-3 1995** Norm DIN 1505-3:1995-12. *Titelangaben von Dokumenten* : *Verzeichnisse zitierter Dokumente (Literaturverzeichnisse)*
- **DIN 5007-1 2005** Norm DIN 5007-1:2005-08. *Ordnen von Schriftzeichenfolgen* : *Allgemeine Regeln für die Aufbereitung (ABC-Regeln)*
- **DIN EN ISO 3166-1 2014** Norm DIN EN ISO 3166-1:2014-10. *Codes für die Namen von Ländern und deren Untereinheiten* : *Teil 1: Codes für Ländernamen (ISO 3166-1:2013)*
- **DIN ISO 690 2013** Norm DIN ISO 690:2013-10. *Information und Dokumentation – Richtlinien für Titelangaben und Zitierung von Informationsressourcen (ISO:2010)*
- **Ebel** *et al.* **2006** EBEL, Hans Friedrich ; Claus BLIEFERT ; Walter GREULICH (2006) *Schreiben und Publizieren in den Naturwissenschaften.* 5. Aufl.. Weinheim : Wiley-VCH
- **Ebel u. Bliefert 2009** EBEL, Hans F. ; Claus BLIEFERT (2009) *Bachelor-, Master- und Doktorarbeit* : *Anleitungen für den naturwissenschaftlich-technischen Nachwuchs.* 4., aktual. Aufl.. Weinheim : Wiley-VCH, 2009 – Neuaufl. von EBEL, Hans F. ; Claus BLIEFERT (2003) *Diplom- und Doktorarbeit* : *Anleitungen für den naturwissenschaftlich-technischen Nachwuchs.* 3., aktual. Aufl.. Weinheim : Wiley-VCH
- **ISO 4 1997** Norm ISO 4:1997-12. *Information and documentation – Rules for the abbreviation of title words and titles of publications*
- **ISO 832 1994** Norm ISO 832:1994-11. *Information and documentation – Bibliographic description and references – Rules for the abbreviation of bibliographic items*

# **Anhang A – Vorlagen zur Gestaltung bestimmter Hauptbestandteile studentischer Arbeiten**

## **A.1 Titelseite**

Die Vorlagen für die Titelseite einer in deutscher und einer in englischer Sprache verfassten studentischen Arbeit befinden sich auf den nachfolgenden Seiten. Bei der Erstellung einer Titelseite nach diesen Vorlagen sind folgende Erläuterungen zu beachten:

- Alle Angaben auf der Titelseite werden in der gewählten serifenlosen Schrift gesetzt.
- Alle Felder werden horizontal zentriert.
- Die aufgrund der variablen Anzahl der Zeilen des Titels und Untertitels nicht spezifizierten vertikalen Abstände zwischen den einzelnen Feldern sollen proportional jenen in der Vorlage eingestellt werden und einem ausgewogenen optischen Eindruck beitragen.
- In geschwungenen Klammern befinden sich die Bezeichnungen der einzelnen Felder, die entsprechend auszufüllen sind.
- In eckigen Klammern sind die optionalen Felder eingeschlossen.
- Links von der vertikalen Linie innerhalb eines Feldes befindet sich das, was bei einer Abschlussarbeit verwendet wird, und rechts davon, was bei sonstigen schriftlichen Arbeiten verwendet wird.

Für die Gestaltung der einzelnen Bestandteile einer Titelseite gilt Folgendes:

• Der Name der Hochschule und die Institutsbezeichnung im **Kopf** der Titelseite werden in der Schriftgröße 14 pt gedruckt, wobei die zweite und die dritte Zeile in einem (zusätzlichen) vertikalen Abstand von 5 pt von den darüberstehenden gesetzt werden.

- Der **Titel** wird in der Schriftgröße 22 pt und fett gedruckt, mit einem Zeilenabstand von 32 pt.
- Der **Untertitel,** falls vorhanden, wird in einem zusätzlichen vertikalen Abstand von 9 pt vom Titel in der Schriftgröße 17 pt, mit einem Zeilenabstand von 26 pt gesetzt und ebenfalls fett gedruckt.
- Im Feld Art der Arbeit (fett gedruckt in der Schriftgröße 15 pt) steht "Seminararbeit", "Projektarbeit", "Praktikumsbericht", "Bachelorarbeit", "Masterarbeit" oder eine andere entsprechende Bezeichnung; bei Arbeiten, die in englischer Sprache verfasst wurden, stehen an dieser Stelle die analogen englischen Bezeichnungen wie "Seminar paper", "Project work", "Internship report", "Bachelor's Thesis" oder ..Master's Thesis".
- Für alle **nachfolgenden Felder** wird die Schriftgröße 12 pt verwendet, wobei die unterste Zeile – mit der Angabe des Ortes und des Datums – fett und alle anderen normal gedruckt werden.
- Im Feld **Name des Verfassers oder der Verfasserin** wird im Abstand 5 pt von der darüberstehenden Zeile der vollständige Name des Autors oder der Autorin angeführt.
- Als **Akademischer Grad** (Abstand davor ebenso 5 pt) wird entweder "Bachelor of Science in Engineering" oder "Diplomingenieurin (Dipl.-Ing.)" oder "Diplomingenieur (Dipl.-Ing.)" angegeben.
- Im Feld **Name der Lehrveranstaltung und deren Semester** (Abstand davor 5 pt) stehen die Namen der Lehrveranstaltung und des Studiums, getrennt durch ein Komma und gefolgt von der Angabe des Semesters, in welches diese Lehrveranstaltung eingeordnet ist.
- Die Namen der **Betreuer(innen)** sollen mit allen zugehörigen akademischen Graden angeführt werden. Bei mehreren Betreuer(inne)n werden deren Namen in den einzelnen Zeilen angeführt, wobei jede dieser Zeilen im Abstand 5 pt von der darüberstehenden gesetzt werden soll.
- Am unteren Ende der Titelseite steht "Graz," gefolgt vom **Monat und Jahr** der Abgabe der Arbeit, alles, wie bereits gesagt, fett gedruckt.

Es folgen die Vorlagen für Titelseiten von studentischen Arbeiten in deutscher und in englischer Sprache.

FH JOANNEUM University of Applied Sciences Institut für Fahrzeugtechnik / Automotive Engineering

# **{Titel}**

## **[{Untertitel}]**

## **{Art der Arbeit}**

verfasst und vorgelegt von | verfasst von {Name des Verfassers oder der Verfasserin}

zur Erlangung des akademischen Grades | im Rahmen der Lehrveranstaltung {Akademischer Grad} | {Name der Lehrveranstaltung und deren Semester}

> [durchgeführt bei {Firmenname, Firmensitz}]

### betreut von

[{Name des Betreuers oder der Betreuerin seitens der Firma, Firmenname}] {Name des Betreuers oder der Betreuerin seitens der FH}, FH Joanneum

**Graz, {Monat und Jahr}**

FH JOANNEUM University of Applied Sciences Institut für Fahrzeugtechnik / Automotive Engineering

# **{Title}**

## **[{Subtitle}]**

### **{Type of written work}**

composed and submitted by | by {Author's name}

to obtain the academic degree of | within the scope of the course {academic degree} | {the name of the course and the semester}

> [undertaken at {the name and the seat of the company}]

supervised by [{the name of the advisor in the company, company name}] {the name of the supervisor at the UAS}, FH Joanneum

**Graz, {month and year}**

## **A.2 Eidesstattliche Erklärung**

In einer in deutscher Sprache verfassten Abschlussarbeit wird nach der Überschrift "Eidesstattliche Erklärung", die gleich wie eine Kapitelüberschrift formatiert werden soll, folgender Text gesetzt:

Hiermit versichere ich an Eides statt, dass ich, {Name des Verfassers oder der Verfasserin}, die vorliegende Arbeit selbstständig und ohne Verwendung anderer als angegebener Quellen und Hilfsmittel angefertigt habe. Direkt oder dem Sinn nach aus fremden Quellen entnommene Gedanken oder Daten sind unter Angabe dieser Quellen als solche kenntlich gemacht. Die Arbeit wurde bisher weder in gleicher noch in ähnlicher Form einer anderen Prüfungsbehörde vorgelegt und noch nicht veröffentlicht.

Graz, am {Datum} {eigenhändige Unterschrift des Verfassers oder der Verfasserin}

Nach "Graz, am" wird das Datum der Abgabe der Abschlussarbeit hinzugefügt, und auf der gleichen Höhe rechts soll die Erklärung in jedem offiziell abgegebenen Exemplar eigenhändig unterzeichnet werden.

In einer in englischer Sprache verfassten Abschlussarbeit gilt als Überschrift "Declaration of Academic Integrity" zu setzen, und der darunter stehende Text lautet wie folgt:

I, {author's name}, hereby declare that the submitted document is wholly my own work. Any parts of this work that have been replicated whether directly or indirectly from external sources have been properly cited and referenced. This work has not previously been submitted to any other examining authority, nor has it been published.

Graz, {date} { $\{ \text{state} \}$ }

Sollte die Studien- und Prüfungsordnung der Fachhochschule in der geltenden Fassung in diesem Zusammenhang etwas anderes vorschreiben, so sind die dortigen Bestimmungen einzuhalten.

## **A.3 Sperrvermerk**

Im Falle, dass eine in deutscher Sprache verfasste studentische Abschlussarbeit für drei oder fünf Jahre gesperrt werden soll, wird nach der gleich wie eine Kapitelüberschrift formatierten Überschrift "Sperrvermerk" folgender Text gesetzt:

Die vorliegende {Bachelorarbeit **|** Masterarbeit} basiert z. T. auf internen, vertraulichen Daten des Unternehmens {Firmenname und -sitz}. Daher ist eine Veröffentlichung dieser Arbeit ohne ausdrückliche Genehmigung des Unternehmens und des Verfassers bzw. der Verfasserin erst {drei **|** fünf} Jahre ab dem Tag der Abschlussprüfung, den {Datum der Prüfung}, erlaubt. Vor dem Ablauf dieser Zeit dürfen Dritte – mit Ausnahme der Betreuer(innen) und befugten Mitgliedern des Prüfungsausschusses – ohne ausdrückliche Zustimmung des Unternehmens und des Verfassers bzw. der Verfasserin keine Einsicht in die Arbeit nehmen.

In einer in englischer Sprache verfassten Abschlussarbeit gilt in diesem Fall als Überschrift "Non-Disclosure Notice" zu setzen, und der darunter stehende Text lautet wie folgt:

This {Bachelor's | Master's} thesis contains internal and confidential information from {company name and seat}. Therefore, the information contained in this document may not be disclosed publically for {three **|** five} years following the final {Bachelor's | Master's} viva voce examination on {date of exam}, unless otherwise expressly approved by the company and author. During this time third parties—except for the thesis supervisor(s) and authorized examining persons—may not access this work without the express permission of the company and author.

## **A.4 Kurzreferat mit Schlagwörtern**

Unten ist die Vorlage für die Gestaltung von Kurzreferaten studentischer schriftlicher Arbeiten mit angeschlossenen Schlagwörtern dargestellt. Die Bedeutung von geschwungenen und eckigen Klammern wurde am Anfang des Abschnitts A.1 erklärt. Die Reihenfolge, in der die Kurzreferate in deutscher und in englischer Sprache erscheinen sollen, hängt – wie im Unterkapitel 6.2 erklärt wurde – von der Sprache, in der die Arbeit verfasst wurde, ab. Wie ebenfalls in 6.2 gesagt wurde, sollen bei Abschlussarbeiten die beiden Kurzreferate auf zwei separaten Seiten gedruckt werden.

## **{Titel der Arbeit}**

### **[{Untertitel der Arbeit}]**

### **Kurzreferat**

{Text des Kurzreferats in einem oder mehreren Absätzen.}

**Schlagwörter:** {Schlagwort 1, Schlagwort 2, …}

# **{Titel der Arbeit in englischer Sprache}**

### **[{Untertitel der Arbeit in englischer Sprache}]**

### **Abstract**

{Text des Kurzreferats in englischer Sprache in einem oder mehreren Absätzen.}

**Keywords:** {Keyword 1, Keyword 2, …}

Der Titel und der Untertitel der Arbeit sowie das Wort "Kurzreferat" ("Abstract") werden linksbündig in der gewählten serifenlosen Schrift gesetzt und fett gedruckt. Dabei werden der Titel in der Schriftgröße 17 pt mit dem Zeilenabstand 27 pt, der Untertitel – falls vorhanden – in der Schriftgröße 15 pt mit dem Zeilenabstand 18 pt und einem zusätzlichen vertikalen Abstand von 9 pt vom Titel und das Wort "Kurzreferat" (bzw. "Abstract") in der Schriftgröße 12 pt mit einem vertikalen Abstand von 16 pt von der

darüberstehenden Zeile gesetzt. Es folgt der gleich wie der Textkörper der Arbeit formatierte Text des eventuell aus mehreren Absätzen bestehenden Kurzreferats. Danach wird in einer neuen Zeile im vertikalen Abstand von 16 pt das fettgedruckte Wort "Schlagwörter" (bzw. "Keywords") gefolgt vom Doppelpunkt und einer Reihe von in Normalschrift gedruckten Schlagwörtern gesetzt.